# METHODES NUMERIQUES DECENTREES D'ORDRE ELEVE EN DEUX DIMENSIONS D'ESPACE.

# Sophie DEPEYRE, Bernard LARROUTUROU, et Romuald CARPENTIER

Aout 1995

 $N^o$  95-41

# HIGH-ORDER UPWIND NUMERICAL METHODS IN TWO SPACE DIMENSIONS

# Sophie Depeyre, Bernard Larrouturou, Romuald Carpentier **CERMICS** INRIA, 06902 Sophia-Antipolis Cedex, France

### Abstract

We construct several upwind numerical finite-volume or finite-element methods for the numerical solution of the two-dimensional first-order wave equation on rectangular or triangular meshes. A detailed analysis of the accuracy and of the stability of these methods allows us to propose a new class of fourth-order accurate methods.

# METHODES NUMERIQUES DECENTREES D'ORDRE ELEVE EN DEUX DIMENSIONS D'ESPACE

Nous étudions et construisons plusieurs méthodes numériques décentrées de type volumes finis ou éléments finis pour la résolution numérique de l'équation d'advection bidimensionnelle sur des maillages rectangulaires ou triangulaires. Une étude détaillée de la précision et de la stabilité de ces méthodes permet notamment de dégager plusieurs méthodes nouvelles, précises à l'ordre quatre en temps et en espace.

# 1 Introduction.

Dans le but de construire des schémas numériques précis en temps et en espace pour la résolution de systèmes hyperboliques en plusieurs dimensions spatiales (tels que les systèmes des équations d'Euler ou des équations de Maxwell), nous allons étudier en détail la précision et la stabilité d'une classe de méthodes numériques d'ordre deux, trois ou quatre opérant sur des maillages plans, triangulaires ou rectangulaires.

Les méthodes d'approximation spatiale considérées seront de type volumes finis et éléments nis. En particulier, certaines des méthodes étudiées ci-dessous sont construites à partir d'une formulation en éléments finis usuelle, P1 ou Q1, que l'on stabilise ensuite par addition d'un terme de viscosité numérique du type de celui utilisé en volumes finis. Sur des maillages triangulaires, une telle méthode revient à des vrais volumes finis, alors que, sur des maillages rectangulaires, le schéma obtenu est nouveau. Bien que plus lourde, cette méthode devrait s'avérer plus précise. La précision en temps étant également importante pour des problèmes instationnaires, nous utiliserons une intégration temporelle explicite multi-pas (Runge-Kutta).

Nous utilisons comme problème modèle l'équation d'advection bidimensionnelle. Les diérents schémas étudiés sont présentés dans la section suivante pour cette équation. Pour chacun de ces schémas, nous présenterons ensuite l'étude détaillée de leur précision et de leur stabilité ; en particulier, nous employons une nouvelle méthode pour le calcul de l'équation équivalente de ces schémas numériques, qui était jusque là hors de portée. Après quelques illustrations numériques, nous dégagerons dans la conclusion les principales propriétés de ces méthodes numériques.

# 2 Présentation des méthodes numériques

#### 2.1Equation <sup>d</sup>'advection

On considère l'équation d'advection linéaire bidimensionnelle :

$$
\begin{cases} \n\partial_t u + \vec{V} \cdot \vec{\nabla} u = 0 \quad \text{pour } (x, y, t) \in I\!\!R^2 \times [0, +\infty[,\\ \nu(x, y, t) = u_0(x, y) \quad \text{sur } I\!\!R^2, \n\end{cases} \tag{1}
$$

avec  $\vec{V}$  vecteur vitesse constant:

$$
\vec{V} = \begin{pmatrix} c_1 \\ c_2 \end{pmatrix} .
$$

La solution initiale  $u_0(x, y)$  est supposée périodique, de période 1 en x et en y, ce qui permet de ramener l'étude au domaine  $\Omega = ]0,1] \times [0,1]$ . On peut donc réécrire (1) sous la forme:

$$
\begin{cases} \n\partial_t u + c_1 \partial_x u + c_2 \partial_y u = 0 \quad \text{pour} \quad (x, y, t) \in \Omega \times [0, +\infty[,\\ \n u(x, y, t) = u_0(x, y) \quad \text{sur} \quad \Omega. \n\end{cases} \tag{2}
$$

On fera parfois apparaître l'angle d'advection  $\theta$  en écrivant:

$$
c_1 = c \cos \theta \;, \quad c_2 = c \sin \theta \;, \tag{3}
$$

avec  $c > 0$ .

#### 2.2Schéma <sup>d</sup>'ordre un en maillage rectangulaire

Décrivons maintenant les méthodes numériques que nous allons étudier, en commençant par leur version la plus simple, c'est-à-dire à l'ordre un, et en considérant d'abord le cas d'un maillage rectangulaire.

Considèrons donc un maillage rectangulaire régulier de pas d'espace  $\Delta x$  et  $\Delta y$ . Nous allons écrire sur ce maillage une méthode de volumes finis et une méthode d'éléments finis stabilisés pour la résolution de l'équation (2).

#### 2.2.1 Discrétisation spatiale

Commençons par écrire la méthode de volumes finis, classique, que nous utiliserons.

### - Formulation en volumes finis

Autour de chaque noeud I , de coordonnées (jx; ky), on construit une cellule CI en utilisant les médianes des rectangles de sommet  $I$ . Les cellules ainsi obtenues sont des rectangles d'aire  $\Delta x \, \Delta y$ .

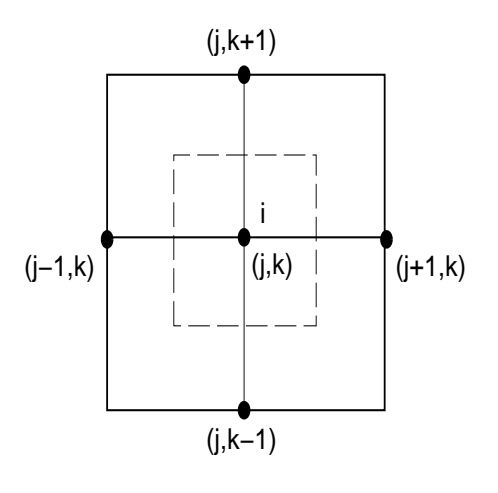

Fig. 1 - Cel lule CI

Avec ces cellules, la formulation d'une méthode de volumes finis pour la résolution de  $(2)$ s'écrit :

$$
\frac{d}{dt} \int \int_{C_I} u \, dx dy + \int \int_{C_I} (c_1 \partial_x u + c_2 \partial_y u) \, dx dy = \frac{d}{dt} \int \int_{C_I} u \, dx dy + \int_{\partial C_I} (c_1 u \, n_x + c_2 u \, n_y) \, d\sigma = 0,
$$

où  $\alpha$  an  $\alpha$  is later unitated extensive unitate unitated unitate unitated unitated unitate  $\alpha$ 

Posant  $\mathcal{F}(u, \vec{n}) = c_1 u n_x + c_2 u n_y$  et utilisant l'hypothèse de périodicité, on peut alors écrire :

$$
\int_{\partial C_I} \mathcal{F}(u, \vec{n}) d\sigma = \sum_{J \in K(I)} \int_{\partial C_{IJ}} \mathcal{F}(u, \vec{n}) d\sigma,
$$

où  $K$  (I) est l'ensemble des sommets voisins du sommet I et  $\partial C_{IJ} = \partial C_I \cap \partial C_J$ .

Avec une approximation décentrée, le terme de flux *I*  $\sim$   $\sim$   $\sim$  $\mathbf{F}$  (u)  $\mathbf{F}$  and the cellules constructed  $\mathbf{F}$  and CJ est approché par le ux numérique :

$$
\Phi_{IJ} = (c_1 \nu_{IJ}^x + c_2 \nu_{IJ}^y) \frac{(u_I + u_J)}{2} - |c_1 \nu_{IJ}^x + c_2 \nu_{IJ}^y| \frac{(u_J - u_I)}{2}, \qquad (4)
$$

$$
\vec{\nu}_{IJ} = \int_{\partial C_{IJ}} \vec{n} d\sigma.
$$

Le schéma numérique décentré d'ordre un obtenu à partir de ce flux spatial est un schéma à cinq points.

Dans la suite, nous noterons parfois l'expression (4) sous la forme:

CI . Le schéma est écrit en repérant le noeud <sup>I</sup> par ses indices (j; k).

$$
\Phi_{IJ} = \tilde{\Phi}(u_I, u_J, \vec{\nu}_{IJ}), \qquad (5)
$$

où:

$$
\tilde{\Phi}(u, v, \vec{\nu}) = (c_1 \nu^x + c_2 \nu^y) \frac{(u+v)}{2} - |c_1 \nu^x + c_2 \nu^y| \frac{(v-u)}{2}
$$
\n(6)

désigne la fonction de flux numérique.

On obtient alors facilement l'expression du flux spatial total  $\Phi = -\sum$  $\sim$   $\sim$   $\sim$   $\sim$   $\sim$   $\sim$  $\blacksquare$ IJ pour la cellule cellule cellule cellule cellule cellule cellule cellule cellule cellule cellule cellule cellule cellule cellule cellule cellule cellule cellule cellule cellule cellule cellule cellule cellule cell

$$
\begin{aligned} \Phi & = \frac{1}{2} c_1 \, \Delta y \, (u_{j+1,k} - u_{j-1,k}) + \frac{1}{2} \, c_2 \Delta x \, (u_{j,k+1} - u_{j,k-1}) \\ & + \frac{1}{2} \mid c_1 \Delta y \mid (2u_{jk} - u_{j+1,k} - u_{j-1,k}) + \frac{1}{2} \mid c_2 \Delta x \mid (2u_{jk} - u_{j,k+1} - u_{j,k-1}) \end{aligned}
$$

### - Formulation en éléments finis stabilisés

Une autre approche possible pour l'approximation spatiale est d'utiliser une formulation en éléments finis  $Q1$ , que nous stabiliserons ensuite par addition d'un terme de viscosité numérique, comme proposé dans [4].

Considérons donc les fonctions de base des éléments nis Q1; nous noterons I la fonction de base associée au nordronne i qui vérie  $\mathcal{I} \setminus \mathcal{I}$  , and  $\mathcal{I} \setminus \mathcal{I}$  , pour tout no recherche alors une t solution  $u$  qui se décompose (à un instant  $n\Delta t$ ) dans cette base, sous la forme  $u = \sum$ uJ J ,

et l'équation discrète associée au noeud  $I$  fait intervenir le terme:

$$
\int\int_{S_I} (c_1 u_x + c_2 u_y) \Psi_i dx dy = \sum_J \vec{\mathcal{F}}_J \cdot \int_{S_I} \vec{\nabla} \Psi_J \Psi_I dx dy , \qquad (7)
$$

avec:

$$
\vec{\mathcal{F}}_J = \begin{pmatrix} c_1 & u_J \\ c_2 & u_J \end{pmatrix} ,
$$

 $\sim$  1 december 2010 de la fonction de base of the base of  $\sim$  . In the base of  $\sim$ 

 $1$  osons  $M/J =$  $\sim$  1  $\mathbf{v}$   $\mathbf{v}$   $\mathbf{y}$  axay. Deux propriétés de la matrice de vecteurs  $m_{IJ}$  ont été montrées dans [4] :

**Lemme 2.1** [4] Pour tout noeud  $I$ , on  $a$ :

$$
\vec{M_{II}} = \vec{0}, \quad \sum_{J} \vec{M_{IJ}} = \vec{0} . \bullet
$$

Rappelons la démonstration. Tout d'abord, on a:

$$
\vec{M_{II}} = \int_{S_I} \vec{\nabla} \Psi_I \Psi_I \, dx \, dy = \int_{\partial S_I} \frac{\Psi_I^2}{2} \vec{n} \, ds = \vec{0} \,. \tag{8}
$$

Ensuite, notant  $\mathcal{G} = \sum \Psi_J$ , on voit facilement que  $\mathcal{G}$  est constante et égale à 1 en tout point, si bien que este entre la pour I a construction de la pour I a construction de la pour I a construction de la

$$
\sum_{J} \vec{M_{IJ}} = \sum_{J} \int_{S_I} \vec{\nabla} \Psi_J \Psi_I \, dx \, dy = \int_{S_I} \left( \sum_{J} \vec{\nabla} \Psi_J \right) \Psi_I \, dx \, dy = \int_{S_I} \vec{\nabla} \mathcal{G} \Psi_I \, dx \, dy = \vec{0} \cdot \bullet
$$

!

Suivant encore [4], posons  $n_{IJ}^2 = 2M_{IJ}$  et notons  $\Phi_I$  le terme (7). Le lemme permet d'écrire ce terme sous la forme:

$$
\Phi_I = \sum_{J \neq I} \frac{\vec{\mathcal{F}}_I + \vec{\mathcal{F}}_J}{2} . n_{IJ}^-, \qquad (9)
$$

et on reconnaît ici la partie centrée de l'expression du flux numérique pour une approximation en volumes nis dans la quelle les vecteurs normales  $\mathcal{I}_{H}$  joueraient les roles normales  $\mathcal{I}_{H}$  . Puisque le uxe numérique" (9), totalement centré, conduirait tel quel à un schéma instable, il est nécessaire pour obtenir un schéma d'ordre un stable d'ajouter un terme de viscosité numérique, que nous écrivons en calquant l'approximation en volumes finis. Ainci, le le flux numérique total de la méthode que nous appellerons "éléments finis stabilisés" s'écrit finalement:

$$
\Phi = \sum_{J \neq I} (c_1 n_{IJ}^x + c_2 n_{IJ}^y) \frac{(u_I + u_J)}{2} - |c_1 n_{IJ}^x + c_2 n_{IJ}^y| \frac{(u_J - u_I)}{2}.
$$
\n(10)

 $\cup$ e nux a donc la même forme que  $(4)$ , mais on utilise maintenant les  $\sim$ normales  $n_{IJ} = 2m_{IJ} =$ importante avec l'approximation en volumes finis présentée précédemment concerne le nombre r~ J I dxdy issues de la formulation en éléments nis Q1. En particulier, une diérence de noeuds qui interviennent dans l'expression: en effet, le support des fonctions de base Q1-Lagrange fait intervenir huit voisins et le schéma en éléments finis stabilisés est donc un schéma à neuf points. Bien que l'expression (10) soit du type "volumes finis", ce schéma ne correspond pas à de vrais volumes finis, c'est-à-dire à une partition du plan en cellules  $C_I$ .

Il est facile de calculer les vecteurs "normaux"  $n_{II}^{\tau}$  et d'en déduire l'expression du flux total au noeud I méthode I <sub>i l</sub>y k) na méthode des éléments nis stabilisés animalisés;

$$
\Phi = \frac{1}{3} c_1 \Delta y (u_{j+1,k} - u_{j-1,k}) + \frac{1}{3} c_2 \Delta x (u_{j,k+1} - u_{j,k-1})
$$
  
+ 
$$
\frac{1}{3} | c_1 \Delta y | (2u_{jk} - u_{j+1,k} - u_{j-1,k}) + \frac{1}{3} | c_2 \Delta x | (2u_{jk} - u_{j,k+1} - u_{j,k-1})
$$
  
+ 
$$
\frac{1}{12} (c_1 \Delta y + c_2 \Delta x) (u_{j+1,k+1} - u_{j-1,k-1}) + \frac{1}{12} (c_1 \Delta y - c_2 \Delta x) (u_{j+1,k-1} - u_{j-1,k+1})
$$
  
+ 
$$
\frac{1}{12} | c_1 \Delta y + c_2 \Delta x | (2u_{jk} - u_{j+1,k} - u_{j-1,k}) + \frac{1}{12} | c_1 \Delta y + c_2 \Delta x | (2u_{jk} - u_{j,k+1} - u_{j,k-1})
$$
  
(11)

### 2.2.2 Approximation du terme temporel

Pour les schémas précis à l'ordre un, nous considérons deux formulations diérentes pour l'intégration temporelle, que nous écrivons rapidement maintenant.

### Formulation sans matrice de masse

La technique classique pour le schéma en volumes finis consiste à considérer  $u$  constant sur la cellule  $C_I$ . On obtient alors un schéma d'ordre un en temps en écrivant:

$$
\frac{d}{dt}\int_{C_I} u\,dxdy = aire(C_I)\,\frac{u_I^{n+1} - u_I^n}{\Delta t} = \Delta x \Delta y \frac{u_I^{n+1} - u_I^n}{\Delta t}
$$

Pour le schéma en éléments finis, on doit approcher la quantité :

$$
\int_{S_I} \frac{u^{n+1} - u^n}{\Delta t} \Psi_I \, dx dy = \sum_J \left( \int_{S_I} \Psi_J \Psi_I \, dx dy \right) \left( \frac{(u_J^{n+1} - u_J^n)}{\Delta t} \right) \,. \tag{12}
$$

La technique la plus simple consiste alors à "diagonaliser la matrice de masse" en remplaçant le terme (12) par le terme:

$$
\left(\frac{u_I^{n+1} - u_I^n}{\Delta t}\right) \left(\sum_J \int_{S_I} \Psi_J \Psi_I \, dx dy\right) = \left(\frac{u_I^{n+1} - u_I^n}{\Delta t}\right) \left(\int_{S_I} \Psi_I \, dx dy\right) = \Delta x \Delta y \frac{u_I^{n+1} - u_I^n}{\Delta t} \tag{13}
$$

on se ramène donc à la même approximation temporelle qu'en volumes finis.

#### - <u>Formulation avec matrice de masse.</u>

Une autre méthode consiste à calculer entièrement la matrice de masse  $\big(\!\!\big/\!\!\big)$  $\cdot$   $\cdot$   $\cdot$  $\Psi_J\Psi_I dx dy$ qui apparaît dans (12). En repérant encore le noeud I par les indices  $(j, k)$  de ligne et de colonne, et en notant  $ou = u^{n+1} - u^{n}$ , on obtient alors comme expression du terme en temps :

$$
\frac{\Delta x \Delta y}{36\Delta t} (16 \delta u_{jk} + 4 \delta u_{j+1k} + 4 \delta u_{j-1k} + 4 \delta u_{jk+1} + 4 \delta u_{jk-1} + \delta u_{j+1k-1} + \delta u_{j+1k+1} + \delta u_{j-1k+1})
$$

Dans la suite, il nous a semblé également intéressant d'étudier un schéma mixte volumes finis/éléments finis dans lequel on introduit comme ci-dessus la matrice de masse des éléments nis Q1-Lagrange dans la discrétisation des termes en temps tout en conservant l'approximation spatiale en volumes finis des flux convectifs.

#### 2.3Maillage triangulaire régulier

Nous pouvons aussi écrire les schémas précédents sur des maillages triangulaires (éventuellement non structurés). Pour les besoins de l'analyse cependant, nous allons étudier ici le cas d'une triangulation structurée et régulière, obtenue à partir d'un maillage cartésien en divisant chaque maille rectangulaire en deux triangles.

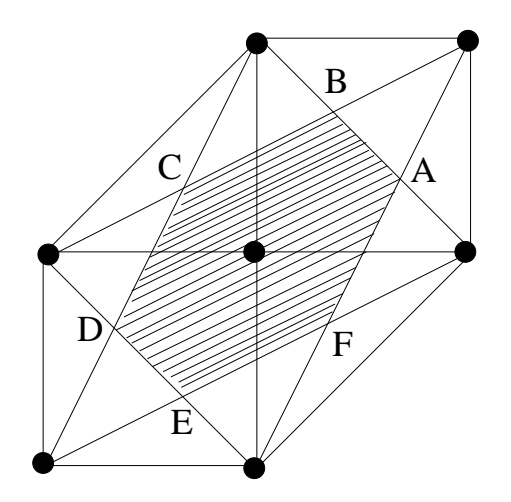

 $-$  -  $-$ 

### 2.3.1 Approximation spatiale

### - Schéma en volumes finis

Comme précédemment, nous pouvons construire autour de chaque noeud I une cellule CI , qui est maintenant délimitée par les médianes des mailles triangulaires (comme par exemple dans [9]; voir la Figure 2).

Le flux spatial total s'écrit toujours  $\Phi = -\sum$  $\sim$   $\sim$   $\sim$   $\sim$   $\sim$   $\sim$  $I_{J}$  , our encore encore  $I_{J}$  and the form encore (4),

avec les normales and  $\boldsymbol{19}$ @CI\@CJ

$$
\Phi = \frac{1}{6} (c_1 \Delta y + c_2 \Delta x) (u_{j+1,k+1} - u_{j-1,k-1}) + \frac{1}{6} (-c_1 \Delta y + 2c_2 \Delta x) (u_{j,k+1} - u_{j,k-1}) \n+ \frac{1}{6} (2c_1 \Delta y - c_2 \Delta x) (u_{j+1,k} - u_{j-1,k}) + \frac{1}{6} |c_1 \Delta y + c_2 \Delta x| (2u_{jk} - u_{j+1,k+1} - u_{j-1,k-1}) \n+ \frac{1}{6} | -c_1 \Delta y + 2c_2 \Delta x | (2u_{jk} - u_{j,k+1} - u_{j,k-1}) + \frac{1}{6} |2c_1 \Delta y - c_2 \Delta x | (2u_{jk} - u_{j+1,k} - u_{j-1,k})
$$
\n(14)

On aboutit ainsi à un schéma numérique à sept points (voir Figure 2).

### - Schéma en éléments finis stabilisés

Bien sûr, nous pouvons aussi appliquer pour le maillage triangulaire la construction des éléments finis stabilisés. Cependant, il a été montré dans  $[4]$  que, en choisissant comme fonctions J les fonctions de base P1-Lagrange des éléments nis triangulaires, cette méthode redonne exactement le flux  $(14)!$  En d'autres termes, on a alors:

$$
\vec{n}_{IJ} = 2 \int_{S_I} \vec{\nabla} \Psi_J \Psi_I \, dx \, dy = \vec{\nu}_{IJ} = \int_{\partial C_{IJ}} \vec{n} \, ds \;, \tag{15}
$$

si bien que le schéma en volumes finis précédent peut tout aussi bien s'interpréter comme un schéma en éléments finis stabilisés. C'est pourquoi nous l'appellerons parfois ci-dessous le schéma en volumes finis/éléments finis triangulaires.

#### 2.3.2 Approximation du terme temporel

Comme en maillage rectangulaire, deux approches sont possibles pour l'intégration temporelle.

### - Schéma sans matrice de masse

A l'ordre un, le terme temporel s'écrit alors simplement :

$$
\Delta x \Delta y \frac{u_I^{n+1} - u_I^n}{\Delta t} \; .
$$

#### Schéma avec matrice de masse

Avec la matrice de masse des fonctions P1-Lagrange, on obtient, pour le noeud  $I$  (en posant  $\overline{v}u = u^{n+1} - u^{n}$ :

$$
\frac{\Delta x \Delta y}{12\Delta t} (6 \delta u_{jk} + \delta u_{j+1k} + \delta u_{j-1k} + \delta u_{jk+1} + \delta u_{jk-1} + \delta u_{j+1k+1} + \delta u_{j-1k-1}) \tag{16}
$$

#### 2.4Extension aux ordres supérieurs

#### 2.4.1 Approximation spatiale d'ordre supérieur

La méthode **M.U.S.C.L** (Monotonic Upwind Schemes for Conservation Laws), introduite par B. van Leer [15] et appliquée aux éléments finis par L. Fezoui [9] permet une extension à l'ordre deux des flux d'espace. On augmente la précision en élevant le degré de l'interpolation de l'inconnue u dans chaque cellule, utilisant une solution linéaire par cellules au lieu d'une solution constante par cellules. Cela nécessite une approximation des gradients de la solution aux noeuds du maillage.

Plus précisément, nous allons introduire pour cette approximation des "pentes" un paramètre de décentrage  $\beta$ , dont la valeur déterminera la précision et la stabilité du schéma.

 $\rm{Pr}$ ésentons d'abord ce " $\beta$ -schéma" dans le cadre unidimensionnel, où il a été introduit par J.A. Désidéri et al. dans [6]. Pour l'équation d'advection monodimensionnelle :

$$
\begin{cases} \n\partial_t u + c \, \partial_x u = 0, \quad \text{avec } c > 0 \text{ constant}, \\ \n u(x, t) = u_0(x) \quad \text{sur } \mathbb{R}, \n\end{cases} \tag{17}
$$

on construit le  $\beta$ -schéma avec une combinaison des pentes centrées et décentrées au noeud *i* :

$$
u_i^{n+1} = u_i^n - \frac{c\Delta t}{2\Delta x}((1-\beta)(u_{i+1}^n - u_{i-1}^n) + \beta(3u_i^n - 4u_{i-1}^n + u_{i-2}^n)).
$$
 (18)

On obtient pour  $\beta=0$  un schéma centre (en espace), pour  $\beta=\frac{1}{2}$  un schéma "demi-décentre" et pour  $\beta = 1$  un schéma totalement décentré. La précision et la stabilité de ce  $\beta$ -schéma, étudiées dans [6], seront détaillées plus loin.

Revenons au problème bidimensionnel. Comme dans l'approche MUSCL, nous allons garder la méme fonction de mux numérique  $\ast$  que dans (4)-(5) et écrire maintenant, pour le schéma en volumes finis:

$$
\Phi_{IJ} = \tilde{\Phi}(u_{IJ}, u_{JI}, \vec{\nu}_{IJ}) ,
$$

où  $u_{IJ}$  et  $u_{JI}$  sont les états interpolés à l'interface  $\partial C_I \cap \partial C_J$  dans les cellules  $C_I$  et  $C_J$ respectivement. Ces valeurs seront évaluées par les formules:

$$
u_{IJ} = u_I + \frac{1}{2} [(1 - 2\beta)(u_J - u_I) + 2\beta \vec{\nabla} u_I . \vec{I} \vec{J} ],
$$
  

$$
u_{JI} = u_J - \frac{1}{2} [(1 - 2\beta)(u_J - u_I) + 2\beta \vec{\nabla} u_J . \vec{I} \vec{J} ],
$$

où  $\bm{v}$   $\bm{u}_I$  et  $\bm{v}$   $\bm{u}_J$  désignent des approximations centrées du gradient de  $\bm{u}$  dans les centrés  $C_I$  et CJ . Ainsi, selon notre choix de la valeur de , nous utilisons une valeur plus ou moins décentrée du gradient pour l'interpolation dans chaque cellule. En une dimension, il est facile de voir que l'on retrouve bien le  $\beta$ -schéma (18) en prenant  $\nabla u_i = \frac{n+1}{2}$  $2\Delta x$  and less expressions précédentes. En deux dimensions, on retrouvera l'approche MUSCL (avec des pentes centrées) en prenant  $\beta = -$ 

 $\mathbf n$  reste à préciser comment nous évaluerons le gradient centré  $\mathbf v$   $u_I,$  selon les trois méthodes utilisées (volumes finis rectangulaires, éléments finis stabilisés rectangulaires ou volumes finis/éléments finis triangulaires).

1. Schéma en volumes finis rectangulaires

A partir de la formule de Green 
$$
\iint_{C_I} \vec{\nabla} u \, dxdy = \int_{\partial C_I} u \vec{n} \, ds, \text{ nous écrirons:}
$$

$$
\vec{\nabla} u_I = \frac{1}{aire(C_I)} \sum_{J \in K(I)} \left( \frac{u_I + u_J}{2} \right) \vec{\nu}_{IJ} . \tag{19}
$$

### 2. Schéma en éléments finis stabilisés rectangulaires

On utilisera dans ce cadre l'approximation suivante :

$$
\vec{\nabla} u_I = \frac{\int_{S_I} \sum_j u_J \vec{\nabla} \Psi_J \, dx \, dy}{\int_{S_I} dx \, dy}, \qquad (20)
$$

où les fonctions and  $\mathcal{I}_J$  and the form definitions definitions  $\mathcal{I}_J$  is support the late form  $\mathcal{I}_J$  .

#### 3. Schéma en volumes finis/éléments finis triangulaires

En maillage triangulaire, on utilise aussi une approximation par éléments finis du gradient, calculée avec l'expression (20) dans laquelle on emploie les fonctions de base P1 des éléments triangulaires (on obtiendrait d'ailleurs un résultat analogue avec l'expression (19) en y utilisant les normales  $\mathcal{C}$  des cellules au maillage triangulaire,  $\mathcal{C}$ 

On aboutit ainsi à un  $\beta$ -schéma à neuf points dans le cas des volumes finis rectangulaires, à vingt-cinq points pour le schéma éléments finis rectangulaires et à dix-neuf points pour le schéma en maillage triangulaire.

### 2.4.2 Intégration en temps

Nous souhaitons aussi choisir une intégration temporelle précise puisque nous nous intéressons à un problème instationnaire. Pour cela, nous utilisons la méthode de Runge-Kutta explicite pour obtenir des schémas d'ordre deux, trois et quatre en temps. Rappelons l'algorithme Runge-Kutta d'ordre N (pour  $1 \leq N \leq 4$ ):

$$
\begin{cases}\nu^{0} = u^{n} ,\\ \ M u^{(l)} = M u^{(0)} - \frac{\Delta t}{(N+1-l)} \Phi(u^{(l-1)}) & l = 1, 2, ..., N ,\\ u^{n+1} = u^{(N)} ,\n\end{cases} (21)
$$

où  $t^+ = n \Delta t$  et où  $\Psi$  represente le nux spatial total et  $M$  la matrice de masse entière ou diagonalisée.

# 3 Equations équivalentes

Le schéma en éléments finis stabilisés en maillage rectangulaire est le plus coûteux des trois schémas étudiés. Cela est dû au fait que l'on calcule une contribution du flux avec chaque voisin du noeud  $I$ . De plus, conserver la matrice de masse dans l'approximation en temps augmente le temps de calcul (à cause de l'inversion de cette matrice). Nous cherchons cependant à savoir si, malgré leur coût supérieur, ces schémas en éléments finis stabilisés avec matrice de masse s'avèrent plus précis et plus efficaces. C'est pourquoi nous allons analyser en détail la précision de tous les schémas introduits précédemment en calculant leurs équations équivalentes.

Les équations équivalentes, introduites par Warming and Hyett [17] permettent une analyse détaillée et précise des termes d'erreur de troncature; notamment des erreurs de dispersion et de dissipation. Elles donnent aussi des critères de stabilité des schémas. Pour obtenir ces équations, nous allons appliquer la méthode décrite dans [1], qui simpli e considérablement les calculs dans le cas linéaire : cette méthode reste la même quelque soit le schéma étudié (implicite ou explicite, schéma à plusieurs niveaux comme ceux de Runge-Kutta) et quelle que soit la dimension d'espace.

#### 3.1Méthode de calcul

Rappelons sans démonstration la méthode de calcul de l'équation équivalente, en renvoyant à [1] pour les détails. Considérons l'équation aux dérivées partielles d'évolution suivante, en deux dimensions d'espace:

$$
u_t = \sum_{0 \le k, m \le K} \gamma_{k,m} \frac{\partial^{k+m} u}{\partial x^k \partial y^m}, \qquad (22)
$$

approchée par un schéma numérique avec matrice de masse, qui, à l'ordre un en temps, s'écrit:

$$
\sum_{k,m} B_{k,m} \frac{u_{j+k,l+m}^{n+1} - u_{j+k,l+m}^n}{\Delta t} = \sum_{k,m} A_{k,m} (\Delta x, \Delta y) u_{j+k,l+m}^n.
$$
 (23)

Si l'on utilise un schéma de Runge-Kutta d'ordre N comme dans (21), alors l'équation équivalente de la méthode numérique s'écrit:

$$
u_t = \sum_{0 \le k,m} \alpha_{k,m} (\Delta t, \Delta x, \Delta y) \frac{\partial^{k+m} u}{\partial x^k \partial y^m},
$$
\n(24)

où  $\sum_{k,m} \left( \Delta t, \Delta x, \Delta y \right) X^k Y^m$  est le développement en série entière de la fonction: . . . . . . . .

$$
\mathcal{F}(X,Y) = \frac{\log\left(1 + \sum_{p=1}^{N} \frac{\Delta t^p g_{\Delta x,\Delta y}(X,Y)^p}{p! h_{\Delta x,\Delta y}(X,Y)^p}\right)}{\Delta t},
$$
\n(25)

les fonctions  $g_{\Delta x,\Delta y}(X,Y)$  et  $h_{\Delta x,\Delta y}(X,Y)$  étant définies par:

$$
g_{\Delta x, \Delta y}(X, Y) = \sum_{0 \le k, m} A_{k,m}(\Delta x, \Delta y) e^{k \Delta x X} e^{m \Delta y Y}
$$
 (26)

$$
h_{\Delta x, \Delta y}(X, Y) = \sum_{0 \le k, m} B_{k,m}(\Delta x, \Delta y) e^{k \Delta x X} e^{m \Delta y Y} . \qquad (27)
$$

Pour examiner l'influence de la matrice de masse, explicitons maintenant l'écriture de l'équation équivalente pour les schémas de Runge-Kutta. Pour un flux spatial donné, en supposant le rapport  $\frac{2}{\sqrt{2}}$  $\Delta x$  constant, on form for example,  $g\Delta x, \Delta y$  or an example,  $g\Delta x, \Delta y$  (x-, , - )  $g_0(X,Y) + \sum$ <u>p</u>  $\Delta x^{\mu}g_{p}(X,Y)$  avec  $g_{p}(X,Y)$  fonctions polynomiales en  $X,Y$ . Notons que, dans ce développement, le premier terme  $g_0$  est imposé par la consistance du schéma (par exemple  $g_0 = -c_1X - c_2Y$  pour tout schéma consistant avec l'équation d'advection (2)), et que le terme suivant  $g_1$  est nul lorsque le flux spatial est précis à l'ordre deux.

On obtient alors à l'ordre quatre les équations équivalentes suivantes pour un schéma Runge-Kutta  $N$   $(1 \leq N \leq 4)$ , dans le cas des schémas sans matrice de masse:

$$
\mathcal{F}_{(N=1)} = g_0 + \Delta x g_1 - \frac{\Delta t}{2} g_0^2 + \Delta x^2 g_2 - \Delta t \Delta x g_0 g_1 + \frac{\Delta t^2}{3} g_0^3 + \Delta x^3 g_3 - \frac{\Delta t \Delta x^2}{2} g_1^2 - \Delta t \Delta x^2 g_0 g_2 + \Delta t^2 \Delta x g_0^2 g_1 - \frac{\Delta t^3}{4} g_0^4 + O(\Delta t, \Delta x)^4,
$$
\n(28)

$$
\mathcal{F}_{(N=2)} = g_0 + \Delta x g_1 + \Delta x^2 g_2 - \frac{\Delta t^2}{6} g_0^3 + \Delta x^3 g_3 - \frac{\Delta t^2 \Delta x}{2} g_0^2 g_1 + \frac{\Delta t^3}{8} g_0^4 + O(\Delta t, \Delta x)^4,
$$
\n(29)

$$
\mathcal{F}_{(N=3)} = g_0 + \Delta x g_1 + \Delta x^2 g_2 + \Delta x^3 g_3 - \frac{\Delta t^3}{24} g_0^4 + O(\Delta t, \Delta x)^4 ,\qquad (30)
$$

$$
\mathcal{F}_{(N=4)} = g_0 + \Delta x g_1 + \Delta x^2 g_2 + \Delta x^3 g_3 + O(\Delta t, \Delta x)^4.
$$
 (31)

Dans le cas de schémas avec matrice de masse, on donne l'expression de la fonction h pour les deux types de maillages considérés:

$$
h(X,Y)_{\text{rectangle}} = 1 + \frac{1}{6}X^2 \Delta x^2 + \frac{1}{6}Y^2 \Delta y^2 + O(\Delta x, \Delta y)^4,
$$
\n(32)

$$
h(X,Y)_{triangle} = 1 + \frac{1}{6}X^2\Delta x^2 + \frac{1}{6}Y^2\Delta y^2 + \frac{1}{6}XY\Delta x\Delta y + O(\Delta x, \Delta y)^4,
$$
 (33)

ce qui s'écrit aussi formellement:  $h(X,Y) = 1 + h_2 \Delta x^2 + O(\Delta x^4)$ . On obtient alors les expressions suivantes:

$$
\mathcal{F}_{(N=1)} = g_0 + \Delta x g_1 - \frac{\Delta t}{2} g_0^2 + \Delta x^2 g_2 - \Delta x^2 h_2 g_0 - \Delta t \Delta x g_0 g_1 + \frac{\Delta t^2}{3} g_0^3 + \Delta x^3 g_3
$$
  
\n
$$
-h_2 g_1 \Delta x^3 - \frac{\Delta t \Delta x^2}{2} g_1^2 - \Delta t \Delta x^2 g_0 g_2 + \Delta t \Delta x^2 g_0^2 h_2 + \Delta t^2 \Delta x g_0^2 g_1 - \frac{\Delta t^3}{4} g_0^4 + O(\Delta t, \Delta x)^4
$$
  
\n(34)  
\n
$$
\mathcal{F}_{(N=2)} = g_0 + \Delta x g_1 + \Delta x^2 g_2 - \Delta x^2 h_2 g_0 - \frac{\Delta t^2}{6} g_0^3 + \Delta x^3 g_3 - h_2 g_1 \Delta x^3 - \frac{\Delta t^2 \Delta x}{2} g_0^2 g_1 + \frac{\Delta t^3}{8} g_0^4 + O(\Delta t, \Delta x)^4,
$$
  
\n(35)

$$
\mathcal{F}_{(N=3)} = g_0 + \Delta x g_1 + \Delta x^2 g_2 - \Delta x^2 h_2 g_0 + \Delta x^3 g_3 - h_2 g_1 \Delta x^3 - \frac{\Delta t^3}{24} g_0^4 + O(\Delta t, \Delta x)^4, \tag{36}
$$

$$
\mathcal{F}_{(N=4)} = g_0 + \Delta x g_1 + \Delta x^2 g_2 - \Delta x^2 h_2 g_0 + \Delta x^3 g_3 - h_2 g_1 \Delta x^3 + O(\Delta t, \Delta x)^4. \tag{37}
$$

Sur ces expressions, on remarque que les termes d'"erreur temporelle" (faisant intervenir  $\Delta t$ ) sont les mêmes quel que soit le schéma spatial considéré dès que le flux spatial est précis <sup>à</sup> <sup>l</sup>'ordre deux (puisqu'alors le terme g1 est nul et ces termes ne dépendent que du polynôme g0 ; bien sûr, ces termes <sup>d</sup>'erreur temporelle disparaissent jusqu'à <sup>l</sup>'ordre quatre lorsqu'on emploie un schéma d'ordre quatre en temps). On voit aussi que la prise en compte de la matrice de masse modifie les termes d'erreur de dispersion troisième et de dissipation quatrième dans le cas d'un schéma spatial d'ordre un, et seulement les termes de dispersion troisième pour des schémas d'ordre deux en temps et en espace.

#### 3.2Equations équivalentes des schémas.

On écrit maintenant les équations équivalentes des schémas étudiés, avec ou sans matrice de masse, pour  $1 \leq N \leq 4$ , avec une approximation des flux spatiaux d'ordre un puis d'ordre deux. Pour plus de clarté, on adoptera doréravant les notations suivantes: VF **R** désignera le schéma en volumes finis rectangulaires,  $EF$  **R** le schéma en éléments finis stabilisés rectangulaires et VF/EF T le schéma en volumes finis/éléments finis triangulaires.

Pour ne pas alourdir les expressions des termes d'erreur on suppose ici que  $c_1 = c_2$  dans (2) et on se place dans le cas particulier  $\Delta x = \Delta y = h$ . On note "en gras" les termes d'erreur affectés par la présence de la matrice de masse.

#### 3.2.1 Schémas d'ordre un.

 $-$  Schéma VF R sans matrice de masse.

$$
u_t + c_1(u_x + u_y) = \left(-\frac{\Delta t}{2}c_1^2 + \frac{|c_1|}{2}h\right)(u_{xx} + u_{yy}) + \left(-\frac{\Delta t^2}{3}c_1^3 + \frac{c_1^2}{2}\Delta t h - c_1\frac{h^2}{6}\right)(u_{xxx} + u_{yyy}) - \Delta t c_1^2 u_{xy} + \left(-\Delta t^2 c_1^3 + \frac{\Delta t h}{2}|c_1|c_1\right)(u_{xxy} + u_{xyy}) + O(\Delta t, h)^3
$$
\n(38)

 $-$  Schéma VF R avec matrice de masse.

$$
u_t + c_1(u_x + u_y) = \left(-\frac{\Delta t}{2}c_1^2 + \frac{|c_1|}{2}h\right)(u_{xx} + u_{yy}) + \left(-\frac{\Delta t^2}{3}c_1^3 + \frac{c_1^2}{2}\Delta t h\right)(u_{xxx} + u_{yyy}) - \Delta t c_1^2 u_{xy} + \left(-\Delta t^2 c_1^3 + \frac{\Delta t h}{2}|c_1|c_1 + c_1 \frac{\mathbf{h}^2}{6}\right)(u_{xxy} + u_{xyy}) + O(\Delta t, h)^3
$$
\n(39)

- Schéma EF R sans matrice de masse.

$$
u_{t} + c_{1}(u_{x} + u_{y}) = \left(-\frac{\Delta t}{2}c_{1}^{2} + \frac{|c_{1}|}{2}h\right)(u_{xx} + u_{yy}) + \left(-\frac{\Delta t^{2}}{3}c_{1}^{3} + \frac{c_{1}|c_{1}|}{2}\Delta t h - c_{1}\frac{h^{2}}{6}\right)(u_{xxx} + u_{yyy}) + (-\Delta t c_{1}^{2} + \frac{|c_{1}|h^{2}}{3})u_{xy} + (-\Delta t^{2}c_{1}^{3} + \frac{5\Delta t h}{6}|c_{1}|c_{1} - c_{1}\frac{h^{2}}{6})(u_{xxy} + u_{xyy}) + O(\Delta t, h)^{3}
$$
\n(40)

 $-$  Schéma EF R avec matrice de masse.

$$
u_t + c_1(u_x + u_y) = \left(-\frac{\Delta t}{2}c_1^2 + \frac{|c_1|}{2}h\right)\left(u_{xx} + u_{yy}\right) + \left(-\frac{\Delta t^2}{3}c_1^3 + \frac{c_1|c_1|}{2}\Delta t\,h\right)\left(u_{xxx} + u_{yyy}\right) + \left(-\Delta t c_1^2 + \frac{|c_1|h}{3}\right)u_{xy} + \left(-\Delta t^2 c_1^3 + \frac{5\Delta t\,h}{6}|c_1|c_1\right)\left(u_{xxy} + u_{xyy}\right) + O(\Delta t, h)^3
$$
\n(41)

- Schéma  $VF/EF$  T sans matrice de masse.

$$
u_{t} + c_{1}(u_{x} + u_{y}) = \left(-\frac{\Delta t}{2}c_{1}^{2} + \frac{|c_{1}|}{2}h\right)(u_{xx} + u_{yy}) + \left(-\frac{\Delta t^{2}}{3}c_{1}^{3} + \frac{c_{1}|c_{1}|}{2}\Delta t h - c_{1}\frac{h^{2}}{6}\right)(u_{xxx} + u_{yyy}) + \left(-\Delta t c_{1}^{2} + \frac{2|c_{1}|h}{3}\right)u_{xy} + \left(-\Delta t^{2}c_{1}^{3} + \frac{7\Delta t h}{6}|c_{1}|c_{1} - c_{1}\frac{h^{2}}{3}\right)(u_{xxy} + u_{xyy}) + O(\Delta t, h)^{3}
$$
\n(42)

- Schéma  $VF/EF$  T avec matrice de masse.

$$
u_t + c_1(u_x + u_y) = \left(-\frac{\Delta t}{2}c_1^2 + \frac{|c_1|}{2}h\right)(u_{xx} + u_{yy}) + \left(-\frac{\Delta t^2}{3}c_1^3 + \frac{c_1|c_1|}{2}\Delta t h\right)(u_{xxx} + u_{yyy})
$$
  
+ 
$$
\left(-\Delta t c_1^2 + \frac{2|c_1|h}{3}\right)u_{xy} + \left(-\Delta t^2 c_1^3 + \frac{7\Delta t h}{6}|c_1|c_1\right)(u_{xxy} + u_{xyy}) + O(\Delta t, h)^3
$$
(43)

On remarque que les termes d'erreur "non croisés" (portant sur les directions x ou y) sont identiques pour tous les schémas. Seuls les termes d'erreur de diffusion et de dispersion  $\lambda$  acroisés (uxy dièrent selon le schéma considéré en selon le schéma considéré en selon le schéma considéré.

La matrice de masse a pour effet d'annuler les termes de dispersion spatiale sauf dans le cas du schéma VF R où apparaissent des termes croisés d'ordre trois.

### 3.2.2 Schémas d'ordre élevé ( $\beta$ -schémas).

- Schéma VF R sans matrice de masse.

$$
u_t + c_1(u_x + u_y) = -\frac{c_1}{6}(1 - 3\beta)h^2(u_{xxx} + u_{yyy}) - \frac{\beta}{4}|c_1|h^3(u_{xxxx} + u_{yyy} + O(\Delta t, h)^4)
$$
\n(44)

Schéma VF R avec matrice de masse.

$$
u_t + c_1(u_x + u_y) = \frac{c_1 \beta}{2} h^2 (u_{xxx} + u_{yyy}) - \frac{\beta}{4} |c_1| h^3 (u_{xxxx} + u_{yyy} + \frac{c_1 h^2}{6} (u_{xyy} + u_{xxy}) + O(\Delta t, h)^4)
$$
\n(45)

 $\sim$   $\sim$   $\sim$ 

 $-$  Schéma EF R sans matrice de masse.

$$
u_t + c_1(u_x + u_y) = -\frac{c_1}{6}(1 - 3\beta)h^2(u_{xxx} + u_{yyy} + u_{xxy} + u_{xyy}) - \frac{\beta}{4}|c_1|h^3(u_{xxxx} + u_{yyy} + u_{xxxy} + u_{xyyy}) - \frac{2\beta}{3}|c_1|h^3u_{xxyy} + O(\Delta t, h)^4
$$
\n(46)

 $-$  Schéma EF R avec matrice de masse.

$$
u_t + c_1(u_x + u_y) = \frac{c_1 \beta}{2} h^2 (u_{xxx} + u_{yyy} + u_{xxy} + u_{xyy}) - \frac{\beta}{4} |c_1| h^3 (u_{xxxx} + u_{yyy} + u_{xxxy} + u_{xyyy}) - \frac{2\beta}{3} |c_1| h^3 u_{xxyy} + O(\Delta t, h)^4
$$
\n(47)

- Schéma  $VF/EF$  T sans matrice de masse.

$$
u_t + c_1(u_x + u_y) = -\frac{c_1}{6}(1 - 3\beta)h^2(u_{xxx} + u_{yyy} + 2u_{xxy} + 2u_{xyy}) - \frac{\beta}{4}|c_1|h^3(u_{xxxx} + u_{yyyy}) - \frac{11\beta}{18}|c_1|h^3(u_{xxxx} + u_{xyyy}) - \frac{8\beta}{9}|c_1|h^3u_{xxyy} + O(\Delta t, h)^4
$$
\n(48)

### - Schéma  $VF/EF$  T avec matrice de masse.

$$
u_{t} + c_{1}(u_{x} + u_{y}) = \frac{c_{1}\beta}{2}h^{2}(u_{xxx} + u_{yyy} + 2u_{xxy} + 2u_{xyy}) - \frac{\beta}{4}|c_{1}|h^{3}(u_{xxxx} + u_{yyyy}) - \frac{11\beta}{18}|c_{1}|h^{3}(u_{xxxy} + u_{xyyy}) - \frac{8\beta}{9}|c_{1}|h^{3}u_{xxyy} + O(\Delta t, h)^{4}
$$
\n(49)

Comme à l'ordre un, seuls les termes d'erreur "non croisés" sont les mêmes pour les trois schémas (avec ou sans matrice de masse). On remarque que le schéma VF R est le seul à n'avoir aucun terme d'erreur croisé (avec ou sans matrice de masse). Les expressions (45) et (47) révèlent que le schéma EF R se comporte mieux en général que le schéma VF/EF T: les termes d'erreur de dispersion et de dissipation sont plus petits pour le schéma EF R.

La matrice de masse modifie les termes de dispersion puisqu'on passe d'un facteur ( $\left( \frac{r}{r}-\frac{1}{r} \right)$ sans matrice de masse à un facteur  $\frac{r}{\epsilon}$  avec matrice de masse. Le signe de ces termes dispersifs change pour  $\beta \in [0, \frac{1}{\alpha}]$  et reste  $\frac{1}{3}$  et reste le même pour  $\beta \in \lfloor \frac{1}{3} \rfloor$ ,1]; ces termes d'erreur sont réduits en valeur absolue lorsque  $\beta \in [0, \frac{1}{2}]$  et amplifiés pour  $\beta \in [\frac{1}{2}, 1]$ . Remarquons que pour le schéma VF R, la matrice de masse donne des termes d'erreur supplémentaires. des termes croisés de dispersion.

#### Schémas d'ordre trois ou quatre

 $\tilde{ }$ 

L'étude des équations équivalentes montre que deux valeurs de  $\beta$  sont intéressantes pour minimiser les erreurs de dispersion et de dissipation. On donne dans le tableau I les diérentes précisions en espace obtenues selon ces deux valeurs du paramètre de décentrage:  $\beta = -$  et  $\beta = 0$ .

| Schémas |            |         | $\beta = 0$ |
|---------|------------|---------|-------------|
| VF R    | sans masse | ordre 3 | ordre 2     |
|         | avec masse | ordre 2 | ordre 2     |
| EF R    | sans masse | ordre 3 | ordre 2     |
|         | avec masse | ordre 2 | ordre 4     |
| EF/VFT  | sans masse | ordre 3 | ordre 2     |
|         | avec masse | ordre 2 | ordre 4     |

Table I: Précision spatiale des  $\beta$ -schémas.

Sans matrice de masse, le choix  $\beta = \frac{1}{2}$  permet d'annuler les termes de dispersion d'ordre  $\overline{\phantom{a}}$ deux; avec cette vanishe et n'e N 3 on obtient dissemble donc des sans matrice de matrice de d'ordre trois. Avec matrice de masse, le choix  $\beta = 0$  permet d'annuler les termes de dispersion d'ordre deux et les termes de dissipation d'ordre trois des schémas EF R et EF/VF T; avec  $\beta = 0$  et  $N \geq 4$ , les schémas EF R et EF/VF T avec matrice de masse sont donc d'ordre quatre en temps et en espace. Notons que le schéma  $VF \ R$  avec matrice de masse est d'ordre deux, cela provient de la présence de termes de dispersion croisés indépendants de  $\beta$  dans l'équation équivalente (45).

Dans le cas des schémas en volumes finis (rectangles et triangles), ces résultats généralisent ceux obtenus par J. A. Désidéri et al. [6] et S. Lantéri [10] pour l'étude monodimensionnelle: sans matrice de masse,  $\beta = \frac{3}{3}$  is the dispersion of the dispersion of  $\frac{1}{3}$  $\mathbf{r}$  and the dissipation user matrice de matrice de matrice de matrice de matrice de matrice de matrice de matrice de matrice de matrice de matrice de matrice de matrice de matrice de matrice de matrice de matrice de et uxxxx .

#### 3.3Schémas "sans diffusion numérique"

Un autre moyen de mettre au point des schémas d'ordre quatre en temps et en espace est proposé dans  $[18]$ . Ce moyen consiste à remplacer la fonction de flux numérique  $(6)$  par une fonction de flux numérique centrée  $\Phi(u, v, \vec{\nu}) = (c_1\nu^x + c_2\nu^y) \frac{(v - \nu)^y}{2}$ , et à conserver par ailleurs le  $\beta$ -schéma. Avec  $\beta = \frac{1}{\epsilon}$  et RK4, sans matrice de masse, on obtient alors des schémas  $\bf{VF}$   $\bf{R}$ ,  $\bf{EF}$   $\bf{R}$  et  $\bf{EF}/\bf{VF}$   $\bf{T}$  d'ordre quatre en temps et en espace. Pour les différencier des schémas d'ordre quatre obtenus ci-dessus avec  $\beta = 0$  et avec matrice de masse, nous appellerons ces derniers schémas "schémas sans diffusion numérique".

# 4 Etude de stabilité des schémas

Etudions maintenant la stabilité des diérents schémas vus précédemment. Nous utilisons une analyse de Fourier et posons:

$$
u_{j,k}^n = \hat{u}^n e^{i(j\theta_1 + k\theta_2)}
$$

avec  $i^-=\pm 1$ . On obtient alors la relation:

$$
\hat{u}^{n+1} = G_{\theta_1, \theta_2} \hat{u}^n,
$$

où  $G_{\theta_1,\theta_2}$  est le facteur d'amplification dépendant de  $\Delta t$ ,  $\theta_1$ ,  $\theta_2$ , et la condition nécessaire et suffisante de stabilité s'écrit:

$$
|G_{\theta_1,\theta_2}| \leq 1 \quad \forall \ \ (\theta_1,\theta_2) \ \in [0,2\Pi]^2 \ .
$$

Nous allons dans cette section déterminer les limites de stabilité de tous les schémas présentés dans les sections précédentes. Ces valeurs limites du pas de temps assurant la stabilité du schéma seront déterminées numériquement, sauf dans certains cas où nous avons pu mener une étude analytique.

#### 4.1Schémas précis <sup>à</sup> <sup>l</sup>'ordre un

La figure 3 représente les différents domaines de stabilité des schémas d'ordre un, avec ou sans matrice de masse: en faisant varier l'angle d'advection  $\theta$ , on a tracé les valeurs maximales de  $\alpha_1 = \frac{1}{1}$  $\frac{1}{\Delta x}$  et  $\alpha_2 = \frac{1}{2}$  $\Delta y$  assume that is a stability of a stability of absolution of absolution  $\Delta y$  $\alpha_2$  en ordonnée. On observe que les domaines de stabilité des schémas VF R et EF R sont symétriques par rapport aux axes et à la première bissectrice, alors que le schéma  $\mathbf{E}\mathbf{F}/\mathbf{VF}$   $\mathbf{T}$  privilégie la direction  $\theta = \frac{\pi}{N}$ . On remarque aussi que la présence de la matrice  $\overline{\phantom{a}}$ de masse a tendance à réduire considérablement les domaines de stabilité pour les trois schémas, ce que nous expliquerons plus loin. Sans matrice de masse, le schéma EF R paraît le plus avantageux; avec matrice de masse, c'est le schéma EF/VF T qui a le plus grand domaine de stabilité.

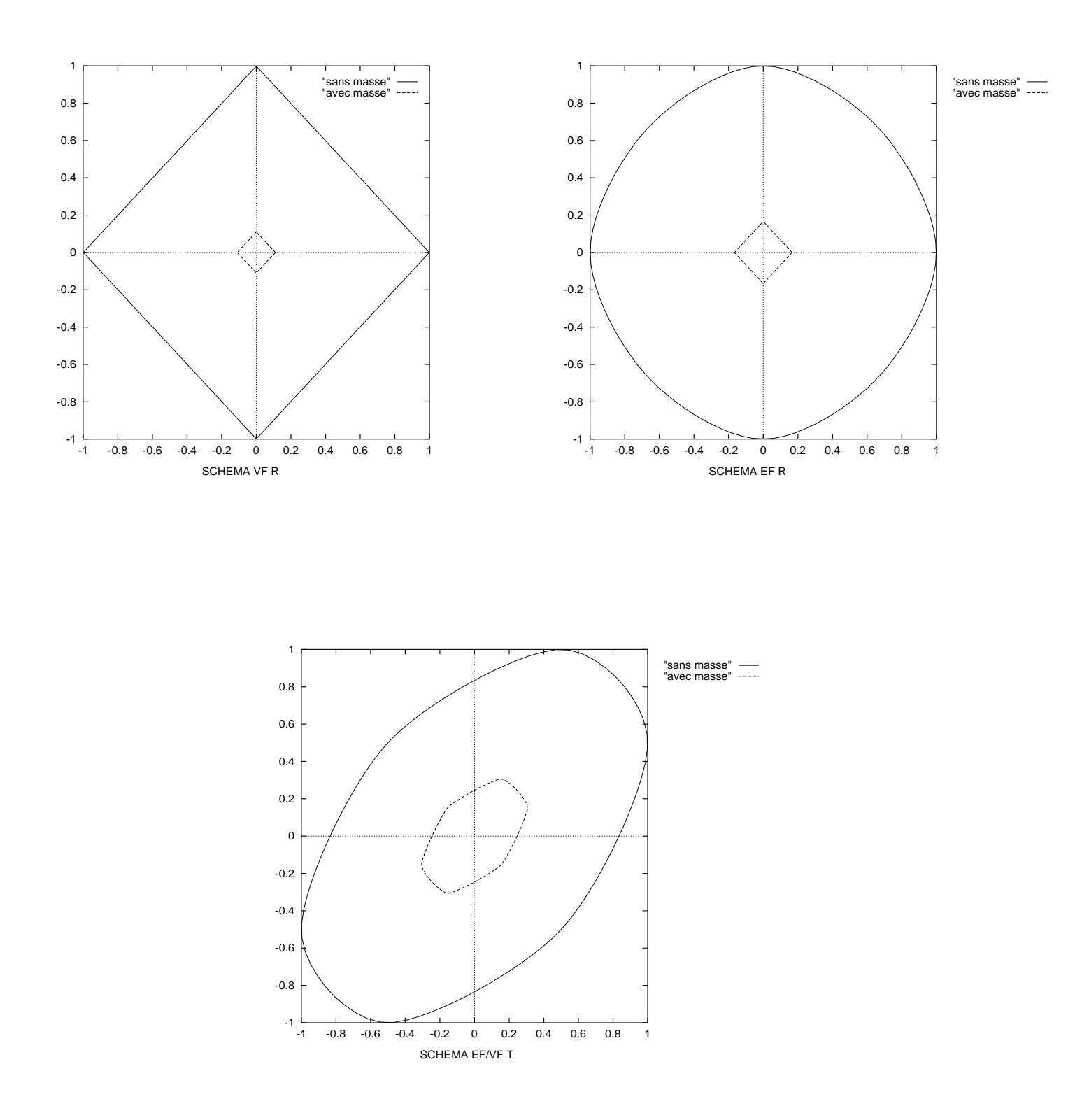

Nous donnons quelques détails sur ces domaines de stabilité dans l'Annexe A. Le schéma VF R est le seul pour lequel il est possible de démontrer un résultat précis (la démonstration est donnée en Annexe) :

Lemme 4.1 Le schéma VF R d'ordre un sans matrice de masse est stable si et seulement si: 

$$
\left|\frac{c_1\Delta t}{\Delta x}\right| + \left|\frac{c_2\Delta t}{\Delta y}\right| \le 1.
$$

Le schéma VF R d'ordre un avec matrice de masse est stable si et seulement si:

$$
\left|\frac{c_1\Delta t}{\Delta x}\right| + \left|\frac{c_2\Delta t}{\Delta y}\right| \le \frac{1}{9} . \bullet
$$

#### 4.2Schémas <sup>d</sup>'ordre plus élevé

Intéressons nous maintenant à la stabilité de schémas d'ordre plus élevé. Nous avons déjà utilisé à propos des équations équivalentes le fait que, pour une intégration temporelle de type Runge-Kutta d'ordre N, le coefficient d'amplification  $G_N$  peut s'écrire:

$$
G_N = 1 + \sum_{p=1}^{N} \frac{G_1^p}{p!}
$$

On représente sur les figures 4, 5, et 6 les domaines de stabilité des  $\beta$ -schémas (avec encore  $\alpha_1$  en abscisse et  $\alpha_2$  en ordonnée), précis à l'ordre deux, trois ou quatre en temps, pour différentes valeurs de  $\beta$ . On remarque que les domaines de stabilité avec ou sans matrice de masse s'ordonnent toujours de la même manière en fonction de  $\beta$  pour les trois schémas. Sans matrice de masse, les plus grands domaines de stabilité sont obtenus avec  $\beta = \frac{1}{2}$  en RK2, avec  $\beta = 0$  en RK3 et  $\beta = 0$  en RK4. Les plus petits domaines de stabilité  $\text{zont}$  obtenus pour  $\beta = 1$ , quelle que soit l'approximation en temps effectuée. Avec matrice de masse, la taille des domaines de stabilité augmente toujours quand  $\beta$  diminue. On voit aussi que le schéma VF R avec matrice de masse est à écarter car les limites de stabilité obtenues sont trop restrictives (de plus l'étude des équations équivalentes avait montré que ce schéma n'est précis qu'à l'ordre deux en espace quelle que soit la valeur de  $\beta$ ).

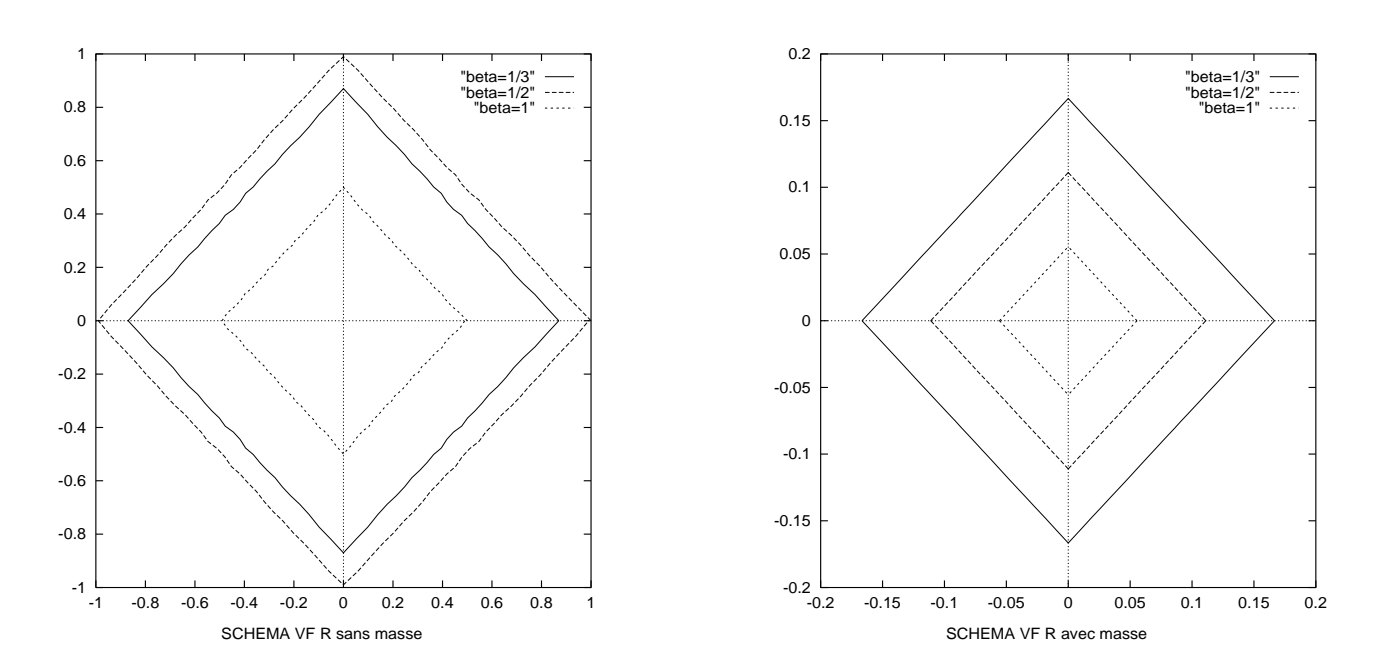

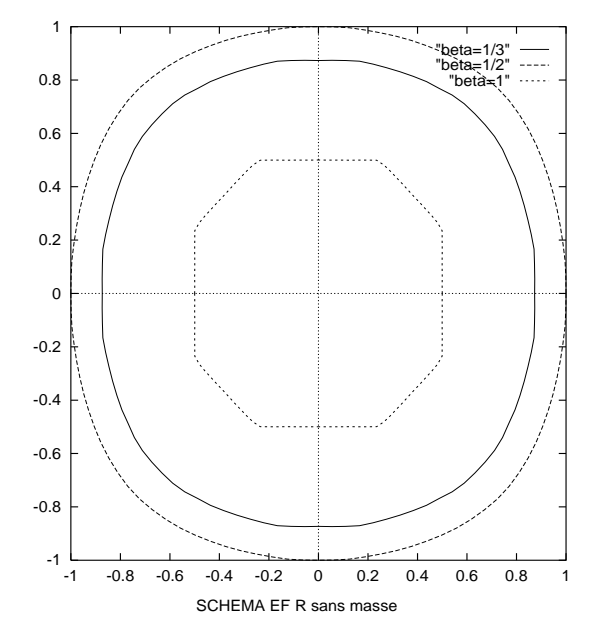

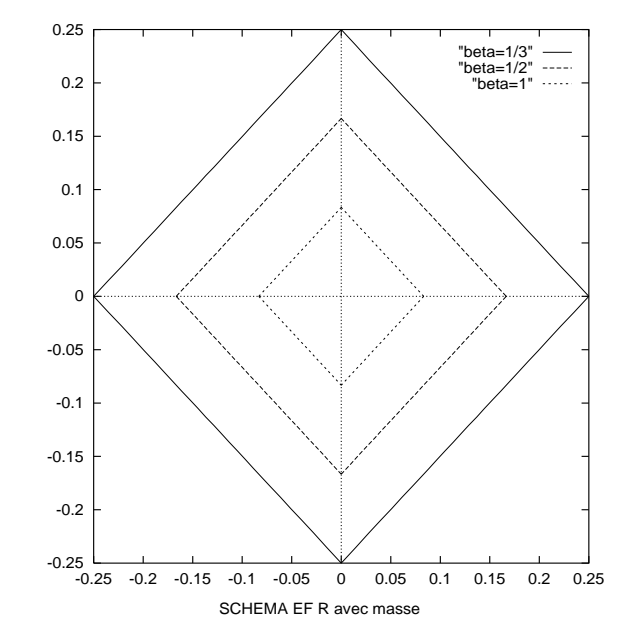

Fig. 4 - Domaines de stabilité des schémas précis à l'ordre deux en temps

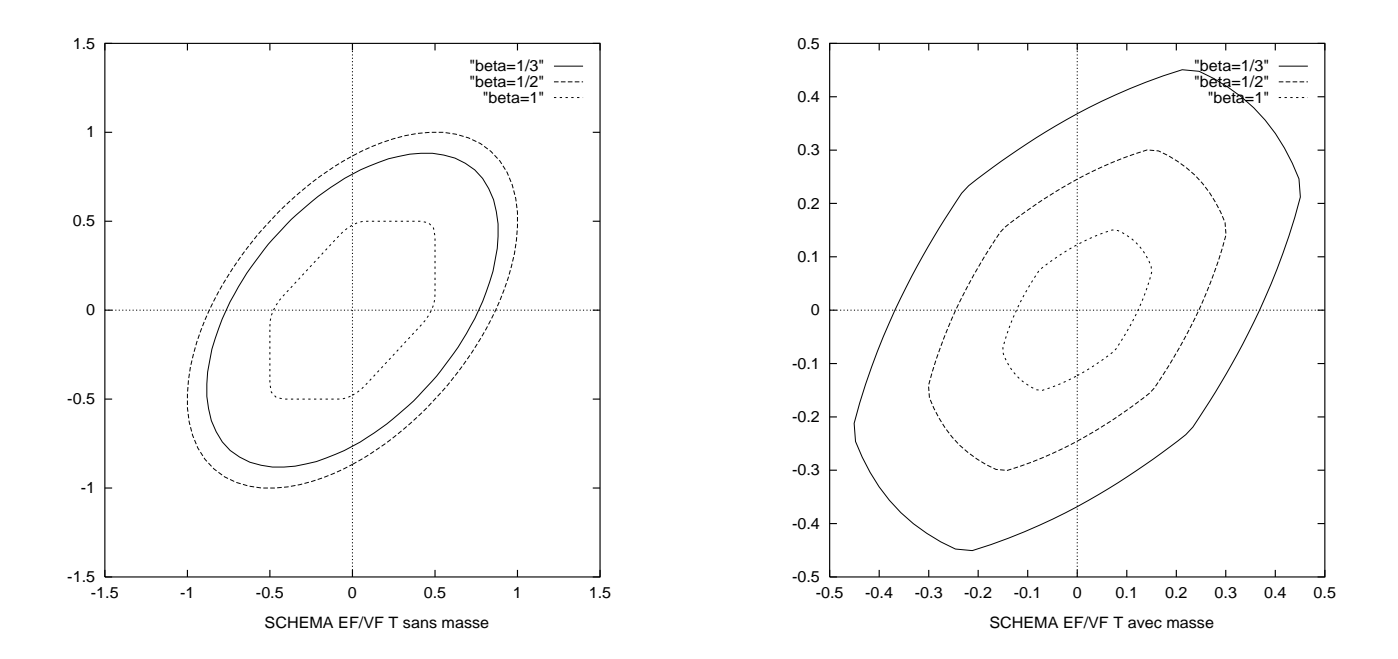

Fig. 5 - Domaines de stabilité des schémas précis à l'ordre trois en temps

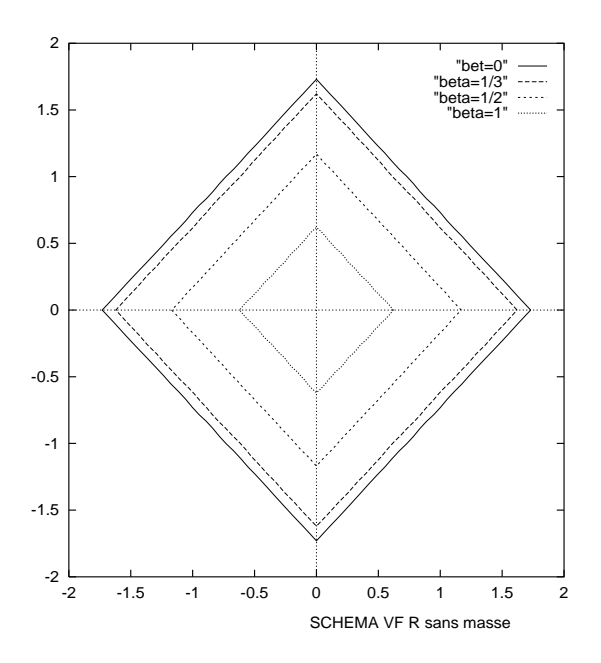

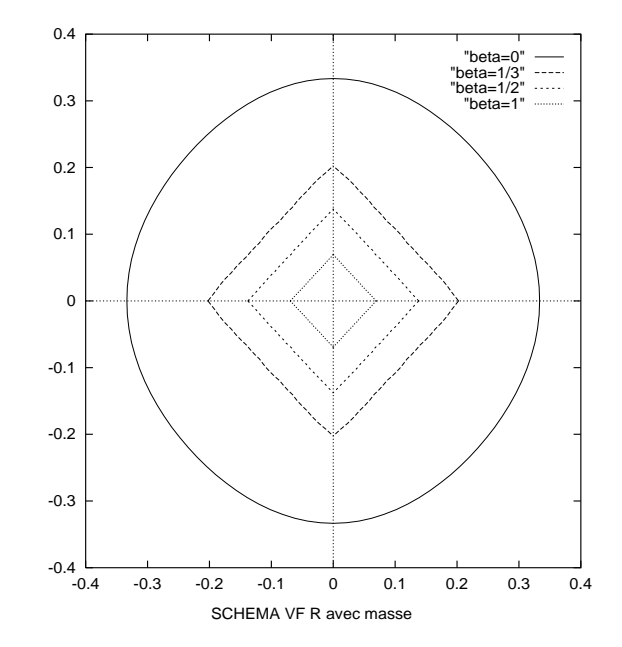

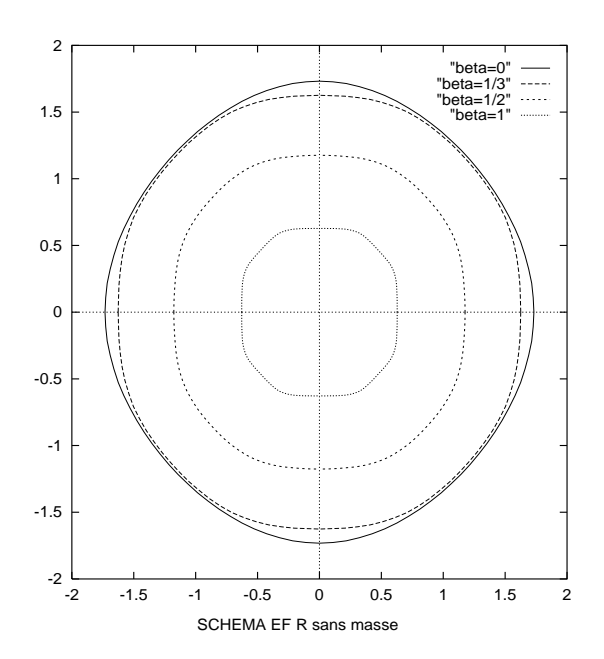

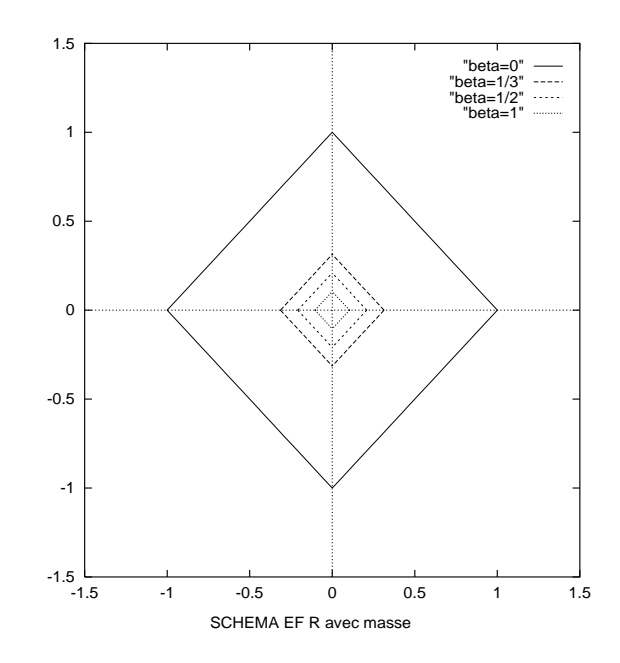

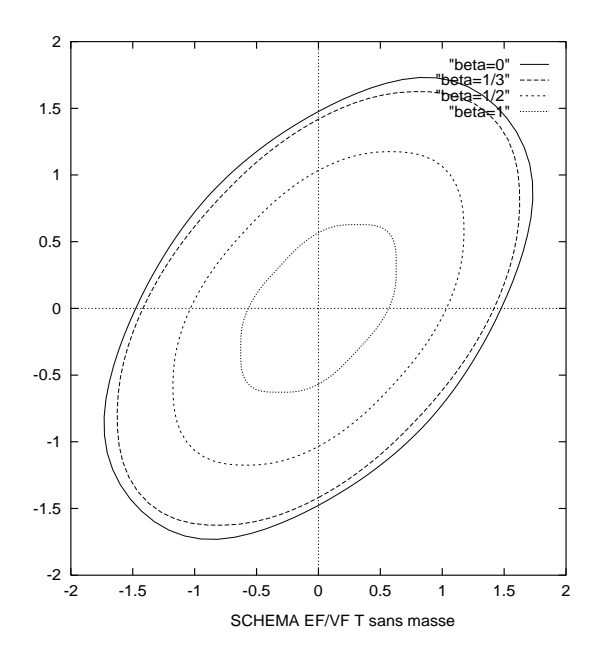

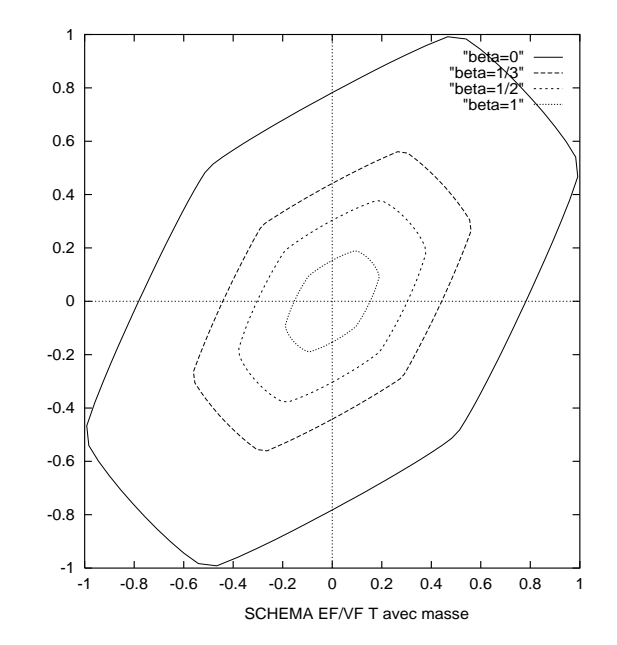

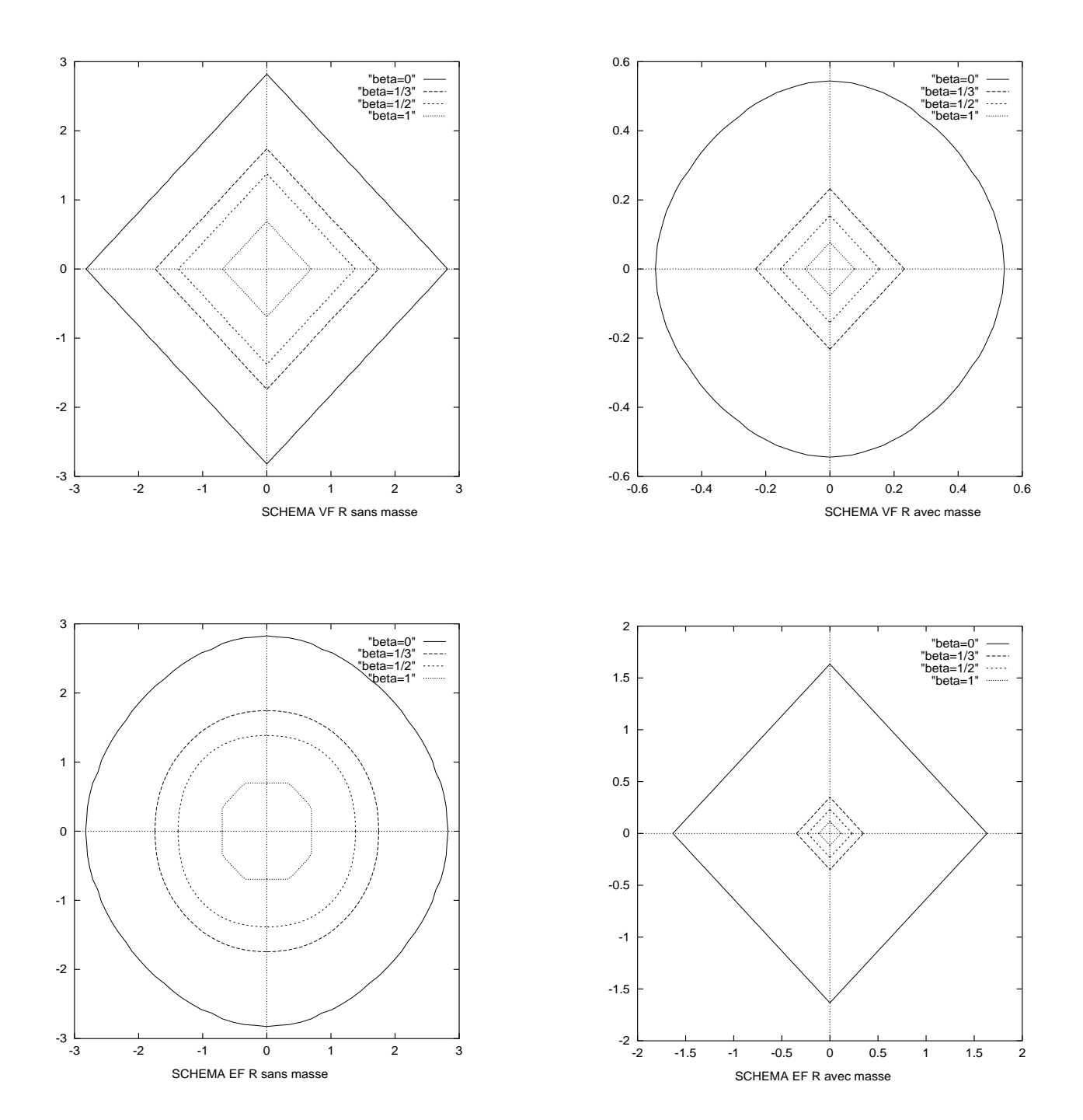

Fig. 6 - Domaines de stabilité des schémas précis à l'ordre quatre en temps

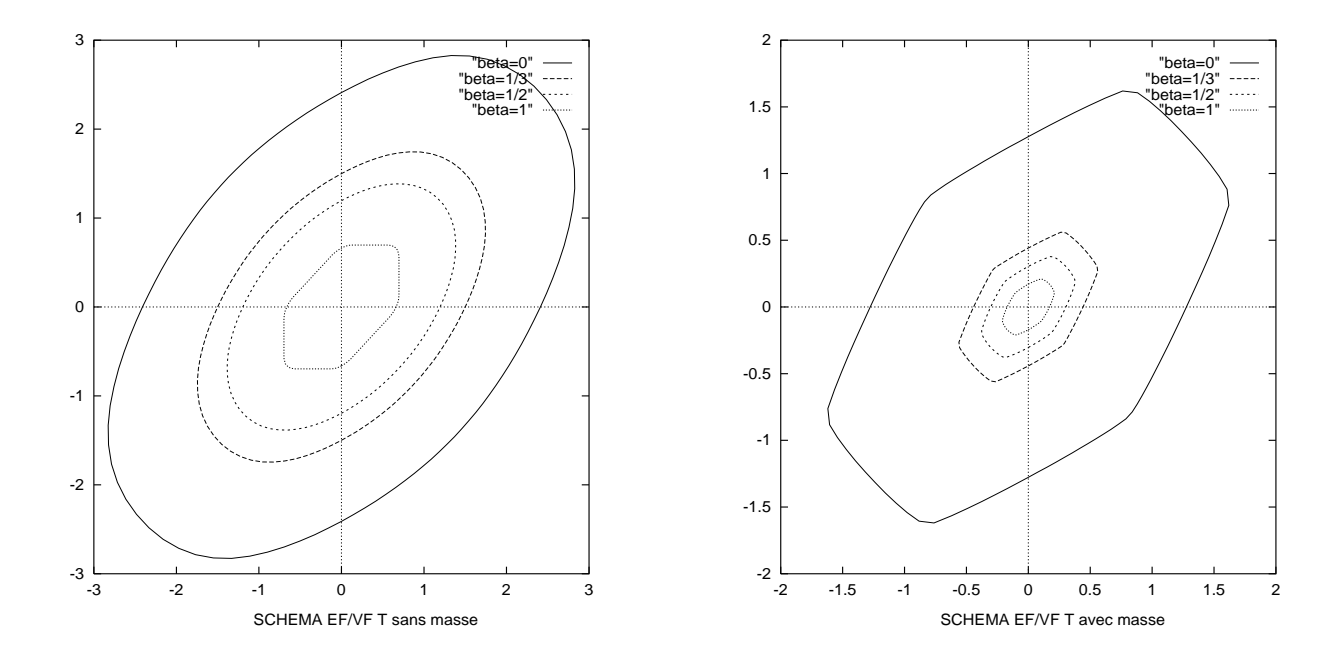

A propos de ces domaines de stabilité, nous pouvons énoncer deux résultats intéressants (et de portée assez générale). Le premier résultat (démontré en Annexe B) montre que le domaine de stabilité du schéma  $VF \R$  sans matrice de masse est toujours un carré, quelles que soient les valeurs des paramètres N et  $\beta$ :

**Proposition 4.1** Soit  $N \geq 2$  et  $\beta \geq 0$  (si  $N = 2$ , on suppose que  $\beta > 0$ ).

Il existe une constante positive  $\sim$   $\mu$  N tells que le positive VF R, avec integration temporelle en Runge-Kutta d'ordre N et sans matrice de masse, est stable si et seulement si:

$$
\left|\frac{c_1\Delta t}{\Delta x}\right| + \left|\frac{c_2\Delta t}{\Delta y}\right| \leq \mathcal{L}_{\beta,N} \quad \bullet \tag{50}
$$

En fait, la preuve de ce résultat montre que L;N est la limite de stabilité du schéma monodimensionnel correspondant (que l'on peut donc obtenir en faisant  $c_2 = 0$ ). Cependant, obtenir explicitement la valeur de cette limite dicile, sauf de stabilité Limite de la valeur de stabilité de tains cas particuliers. Far exemple, pour  $p = 0$ , nous avons  $a_1 = 0$  et  $b_1 = -\alpha_1 \sin \theta_1$ (en prenant  $\alpha_2 = 0$  d'après la remarque précédente). Il est aisé de voir que tout schéma antisymétrique (i.e. avec  $a' = 0$ ) est instable en RK1 et en RK2, puisque d'une part  $G_1 = 1 + ib'$  et  $|G_1| > 1$  et que d'autre part  $G_2 = 1 - \frac{b}{2}$  $+$   $\imath$ 0 et  $|G_2|$   $>$  1. De plus, des expressions G3 <sup>=</sup> G2 <sup>+</sup>  $(20)$ <sup>-</sup>  $6 \rightarrow 64 \rightarrow 34$  $\lceil 20 \rceil$  $24$  , on the aircrates of valence are limited to de stabilité lorsque  $\beta = 0$  et  $N = 3$  ou 4, données par (50) et:

$$
{\cal L}_{0,3} = \sqrt{3} \,\, , \ \ \, {\cal L}_{0,4} = 2\sqrt{2} \,\, .
$$

Le deuxième résultat montre que, sous des conditions très générales, l'utilisation de la matrice de masse réduit le domaine de stabilité :

Proposition 4.2 Si la matrice de masse est symétrique, inversible et a tous ses termes positifs, alors la condition sur le pas de temps  $\Delta t$  est plus restrictive pour un schéma avec matrice de masse que pour le schéma correspondant sans matrice de masse, quel que soit le schéma spatial et l'ordre en temps considérés.

Preuve: Plaçons-nous pour simplifier dans le cas monodimensionnel. Nous voulons comparer le domaine de stabilité d'un schéma sans matrice de masse, que nous écrivons à l'ordre un en temps sous la forme:

$$
\frac{u_j^{n+1}-u_j^n}{\Delta t}=B_j^n,
$$

avec le domaine de stabilité du schéma correspondant avec matrice masse, qui s'écrit:

$$
\sum_{k=-K}^{+K} a_k \frac{u_{j+k}^{n+1} - u_{j+k}^n}{\Delta t} = B_j^n
$$

où les coefficients  $a_k =$  $j = j + k$  de la matrice de masseur vérientement:

$$
\sum_{k=-K}^{+K} a_k = 1
$$

En développant  $u_j^n$  sous forme de séries de Fourier en  $\xi,$  on obtient le coefficient d'amplification, donné par:

$$
\frac{G(\xi)-1}{\Delta t} = F(\xi) \text{ sans masse }, S(\xi) \frac{G(\xi)-1}{\Delta t} = F(\xi) \text{ avec masse },
$$

avec  $S(\xi) = \sum_{n=1}^{\infty}$ k=K  $a_k e^{\cdots}$ . Si la matrice de masse est symétrique et si tous ses coefficients sont positifs, on a alors:

$$
S(\xi) = a_0 + \sum_{k>0} 2a_k \cos(k\xi) \le a_0 + \sum_{k>0} 2a_k = 1 ;
$$

si de plus la matrice de masse est inversible, on en déduit facilement que  $0 < S(\xi) \leq 1$ pour tout  $\xi$  et la comparaison des expressions:

$$
G(\xi)_{sans \; masse} = 1 + \Delta t F(\xi) \; , \; G(\xi)_{avec \; masse} = 1 + \Delta t \frac{F(\xi)}{S(\xi)}
$$

montre que l'utilisation de la matrice de masse conduit à une condition de stabilité plus sévère. Ceci reste vrai si l'on utilise le schéma de Runge-Kutta d'ordre N pour l'intégration en temps puisqu'alors:

$$
G(\xi)_{sans\; masse} = 1 + \sum_{p=1}^{N} \Delta t^p F(\xi)^p \; , \; G(\xi)_{avec\; masse} = 1 + \sum_{p=1}^{N} \Delta t^p \left(\frac{F(\xi)}{S(\xi)}\right)^p \; . \; \bullet
$$

Nous complétons ces résultats généraux en donnant dans la Table II les limites de stabilité dans le cas où  $\beta = 0$  et  $\theta = 0$  (i.e.  $c_2 = 0$ ), en RK3 et RK4 (lorsque  $\beta = 0$ , tous les schémas sont inconditionnellement instables en RK1 et RK2):

| F.         | . н.       | EF.        | EF R       | EF.<br>m   | /EF T      |
|------------|------------|------------|------------|------------|------------|
| sans masse | avec masse | sans masse | avec masse | sans masse | avec masse |
|            |            | .,         |            | . .47      | 2.78       |
|            | 3√3        | ົ          |            | 2.41       | . വെ       |

Table II: Limites de stabilité des schémas en RK3 et RK4 pour  $\theta$ =0,  $\beta$ =0.

On donne aussi dans le tableau III les limites de stabilité obtenues numériquement en RK4 avec  $\theta = 0$  pour différentes valeurs de  $\beta$ .

| RK4   | VF R       | VF R       | EF R       | EF R       | $VF/EF$ T  | 'EF T<br>VF / |
|-------|------------|------------|------------|------------|------------|---------------|
|       | sans masse | avec masse | sans masse | avec masse | sans masse | avec masse    |
| $= 0$ | 2.82       | 0.54       | 2.82       | 1.63       | 2.41       | 1.27          |
|       | 1.74       | 0.23       | 1.74       | 0.34       | 1.49       | 0.51          |
|       | 1.38       | 0.15       | 1.38       | 0.23       | 1.19       | 0.34          |
|       | 0.69       | 0.07       | 0.69       | 0.11       | $0.66\,$   | 0.17          |

Table III: Limites de stabilité des schémas pour  $\theta = 0$  en RK4 pour différentes valeurs de  $\beta$ .

#### 4.3Schémas <sup>d</sup>'ordre quatre

Intéressons nous de plus près aux schémas d'ordre quatre, que sont les schémas EF R et **EF/VF T** avec  $\beta = 0$  et avec matrice de masse d'après l'étude des équations équivalentes. Ces schémas ont des limites de stabilité acceptables (avec  $\theta = 0$ , on obtient respectivement comme limite 1.63 et 1.27).

Les domaines de stabilité de ces deux schémas sont montrés ensemble sur la figure 7. Pour  $v = \frac{1}{4}$ , la limité de stabilité du schéma EF/VF I est nettement supérieure à celle obtenue pour le schéma EFR, alors que ces limites sont égales pour  $v = \frac{1}{2}$ ; pour une vitesse d'advection parallèle aux axes, le schéma  $\mathbf{EF}\;\mathbf{R}$  permet d'utiliser un pas de temps plus grand.

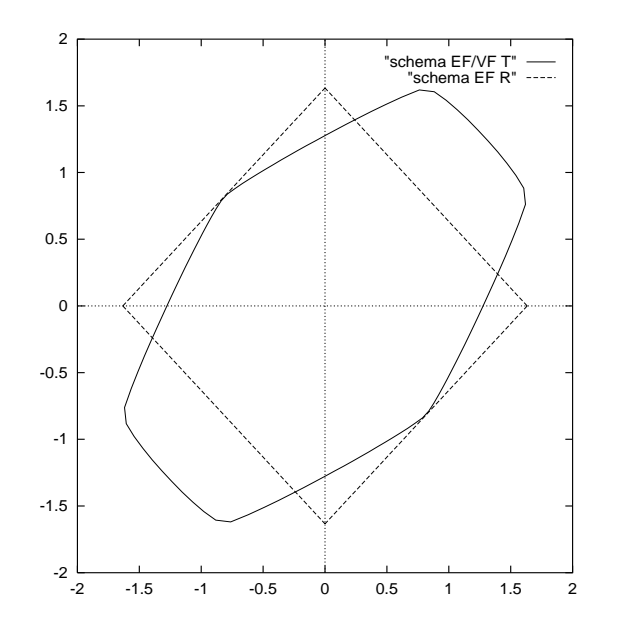

Fig. 7 - Schémas EF R et EF/VF T avec  <sup>=</sup> <sup>0</sup> et matrice de masse en RK4.

D'autre part, nous disposons aussi d'autres schémas d'ordre quatre avec les schémas "sans diffusion numérique" de la section 3.3 (avec RK4 et  $\beta = \frac{1}{\epsilon}$ , sans matrice de masse). La gure 8 montre que ces schémas ont des domaines de stabilité légèrement plus grands que ceux des schémas précédents; avec  $\theta = 0$ , la limite de stabilité est de 2.06 pour les schémas  $VF \t R$  et  $EF \t R$ , de 1.76 pour le schéma  $EF/VF \t T$ .

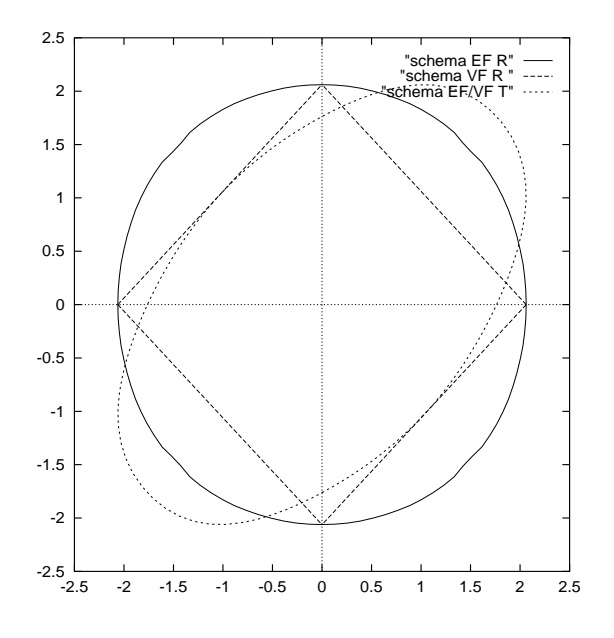

FIG. 8 - Domaines de stabilité des trois schémas "sans diffusion numérique" avec  $\beta = \frac{1}{2}$  en  $\sim$  $RK4$ .

# 5 Illustration numérique

Les études précédentes de stabilité et de précision nous permettent finalement de retenir cinq schémas précis à l'ordre quatre: d'une part, les schémas  $\bf{VF}$   $\bf{R}$ ,  $\bf{EF}$   $\bf{R}$  et  $\bf{EF}/\bf{VF}$ **T** "sans diffusion numérique", pour  $\beta = \frac{1}{2}$ , avec RK4 et sans matrice de masse; d'autre part, les schémas EF R, EF/VF T avec matrice de masse, RK4 et  <sup>=</sup> 0. Dans ce paragraphe, nous effectuons quelques expériences numériques pour illustrer la précision de ces schémas.

Considérons le problème d'advection d'une "vague sinusoïdale", avec la donnée initiale  $u(x, y, 0) = 2 + \sin(2\pi(x + y))$  pour  $(x, y) \in [0, 1]^2$ . La solution exacte à l'instant t s'écrit  $u(x, y, t) = 2 + \sin(2\pi(x - c_1t + y - c_2t))$ . On utilise des conditions aux limites périodiques et le domaine de calcul  $[0,1]^\perp$  est discrétisé en  $N~=~50^\circ$  mailles dans chaque direction :  $\Delta x = \Delta y = n =$  2 10 °. Le pas de temps choisi vérifie la relation suivante :

$$
\Delta t = CFL \frac{h}{c}
$$

où CF L désigne le nombre de Courant, dont la valeur est déterminée par l'étude de stabilité.

Les figures 9, 10, et 11 permettent de comparer les solutions obtenues au temps  $T = 8$ avec  $CFL=1$ , pour  $\theta=-$  et pour différentes valeurs de  $\beta$ , dans le cas de schémas avec ou sans matrice de masse. Le schéma VF R sans matrice de masse est d'ordre deux en espace: pour la valeur  $\beta = 0$  la solution admet un retard de phase important (figure 9). Celui-ci disparaît lorsqu'on utilise le schéma  $\bf EF\ R$  centré  $(\beta = 0)$  avec matrice de masse (figure 10). De même, pour  $\beta = \frac{1}{2}$ , le schéma volumes finis classique est dissipatif au troisième ordre, ce qui n'est pas le cas du schéma **EF R** centré avec matrice de masse, globalement d'ordre quatre (figure 11).

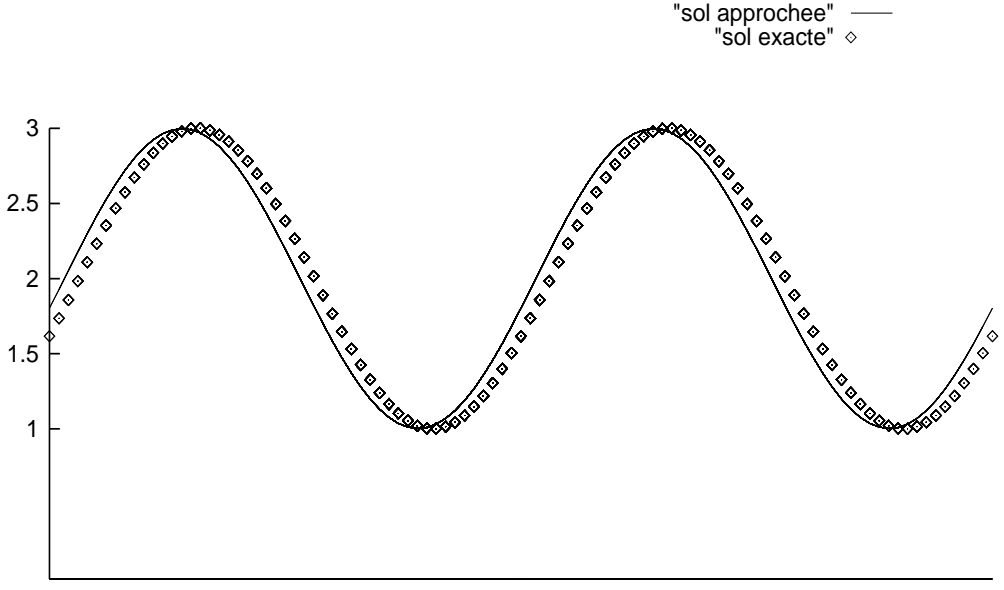

Fig. 9 - Solution obtenue avec le schéma VF R, sans masse,  <sup>=</sup> 0.

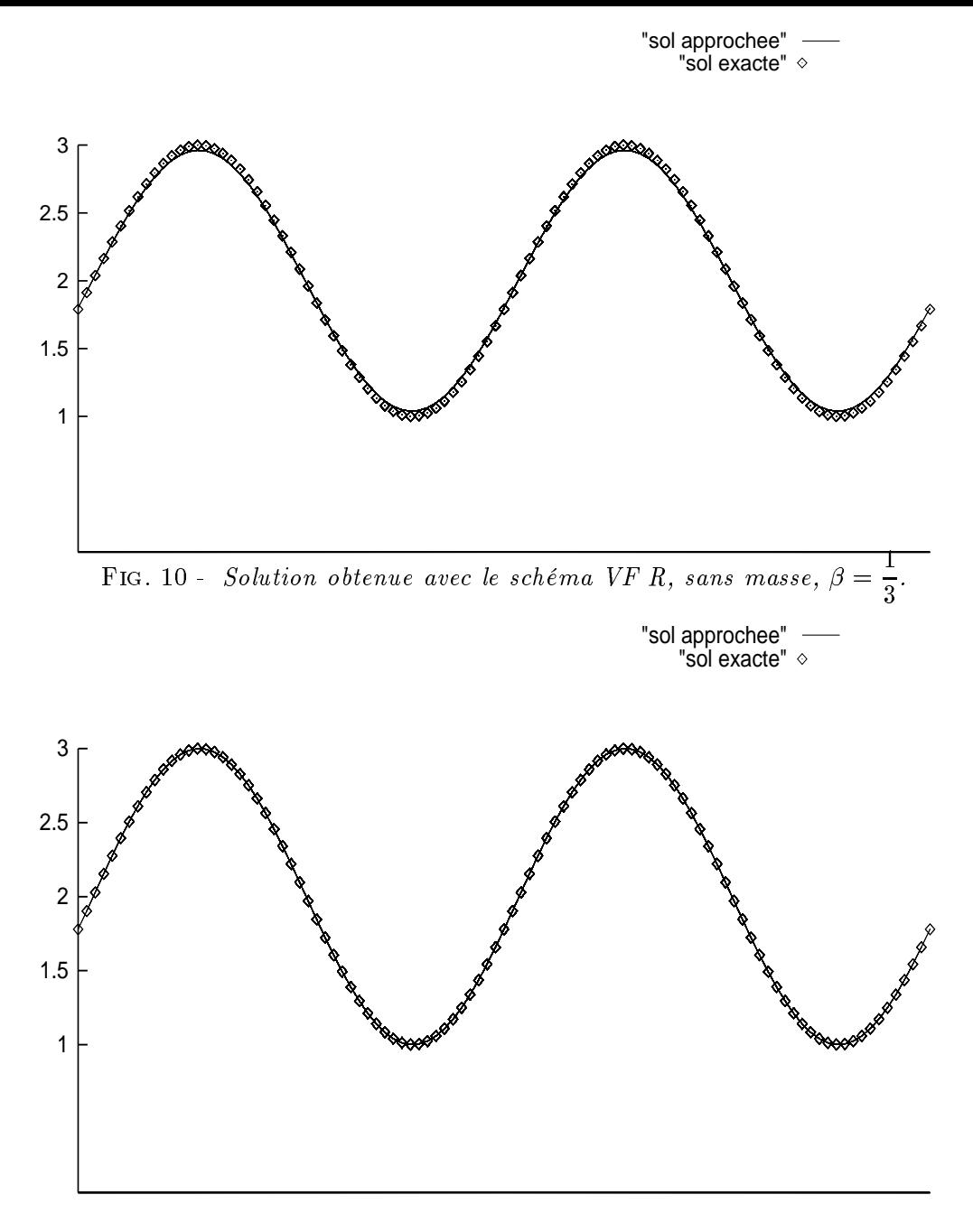

Fig. 11 - Solution obtenue avec le schéma EF R, avec masse,  <sup>=</sup> 0.

Pour mieux évaluer la précision globale de chaque schéma, nous avons calculé l'erreur en norme  $i^-$  (a un instant  $I = n \Delta i$  lixe):

$$
E_2 = \left(\frac{1}{N}\left(\sum_{j=1}^N\sum_{k=1}^N (u_{jk}^n - u(j\Delta x, k\Delta y, n\Delta t))^2\right)^{\frac{1}{2}}
$$

Les Tables IV, V, VI montrent les erreurs obtenues au temps  $T = 1$ . Pour chaque valeur de  $\beta$ , les calculs sont effectués en utilisant le même pas de temps pour tous les schémas (volumes ou éléments finis, rectangles ou triangles).

Dans le tableau IV, on s'intéresse aux schémas décentrés  ${\bf V}{\bf F}$   ${\bf R},$   ${\bf EF}$   ${\bf R},$   ${\bf EF}/{\bf VF}$   ${\bf T}$  d'ordre deux, sans matrice de masse, pour  $\beta=0$  et  $\beta=\bar \frac{1}{3}$ . On choisit  $\theta = \frac{1}{4}$  $4$  and  $1$  and  $1$ 

le cas  $\beta=0.$   $CFL=1$  pour  $\beta=\frac{\pi}{2}$ 3 .

| VF R                                                           | EF R | VF/EFT                    |
|----------------------------------------------------------------|------|---------------------------|
| $\beta = 0$   1.66 10 <sup>-2</sup>   3.30 10 <sup>-2</sup>    |      | $4.92 \overline{10^{-2}}$ |
| $=\frac{1}{6}$   1.05 10 <sup>-3</sup>   3.45 10 <sup>-3</sup> |      | $5.39 \; 10^{-3}$         |

Table IV: Erreur l <sup>2</sup> pour les schémas sans matrice de masse.

Dans le tableau V, on représente l'erreur  $E_2$  des schémas EF R et EF/VF T avec matrice de masse, pour la valeur  $\beta = 0$ , en faisant varier l'angle de direction  $\theta$ . Pour ces schémas on choisit  $CFL = 1$ .

|            | EF R              | $VF/EF$ T            |
|------------|-------------------|----------------------|
| $\theta=0$ | $1.53 \; 10^{-5}$ | $4.62 \cdot 10^{-5}$ |
|            | $6.08 \; 10^{-5}$ | $1.04 \; 10^{-4}$    |
|            | $5.29 \ 10^{-14}$ | $3.87 10^{-14}$      |

Iable V: Erreur l<sup>-</sup> pour les schémas avec matrice de masse.

On donne dans le tableau VI les erreurs obtenues pour les schémas  $\bf{VF}$   $\bf{R},$   $\bf{EF}$   $\bf{R},$   $\bf{EF}/\bf{VF}$ **T** "sans diffusion numérique", sans matrice de masse, pour la valeur  $\beta = \frac{1}{2}$ , en faisant varier l'angle de vitesse  $\theta$ . On choisit un pas de temps commun pour les trois schémas en fixant le  $CFL$  à 1.2.

|              | VF R              | EF R              | $VF/EF$ T         |
|--------------|-------------------|-------------------|-------------------|
| $\theta = 0$ | $5.50 \; 10^{-5}$ | $2.05 \; 10^{-4}$ | $3.55\ 10^{-4}$   |
|              | $1.57 \; 10^{-4}$ | $3.70 \; 10^{-4}$ | $5.81~10^{-4}$    |
|              | $4.78 \ 10^{-14}$ | $3.44~10^{-14}$   | $1.81 \ 10^{-14}$ |

Table VI: Erreur l<sup>-</sup> pour les schémas sans diffusion numérique.

Les résultats des tableaux IV, V et VI illustrent bien l'étude des équations équivalentes : les schémas sans matrice de masse du tableau IV sont d'ordre deux pour  $\beta = 0$  et d'ordre trois avec  $\beta = \sim$ . La prise en compte de la matrice de masse permet d'obtenir, pour la valeur  $\beta\,=\,0.$  une précision d'ordre quatre pour les schémas  ${\bf EF\,\,\,R\,\,\,et\,\,\,VF/EF\,\,\,T}$  $($ tableau V $)$ . Notons également la très bonne précision des trois schémas "sans diffusion numérique (tableau VI). En règle générale les schémas en rectangles s'avèrent plus précis que les schémas en triangles; toutefois le schéma en triangles avec matrice de masse fournit une très bonne précision.

Les mesures d'erreur ont aussi été effectuées en choisissant un pas de temps propre à chaque schéma, proche de la limite de stabilité, et les remarques précédentes s'appliquent de la même manière.

Signalons aussi que la très bonne approximation de la solution par tous les schémas, pour la direction  $\theta =$  —  $\frac{1}{4}$  if  $\frac{1}{4}$  is the voir energy of  $\frac{1}{4}$  is the contract of  $\frac{1}{4}$  is the case,  $\frac{1}{4}$  is the contract of  $\frac{1}{4}$  is the contract of  $\frac{1}{4}$  is the contract of  $\frac{1}{4}$  is the contract of  $\frac{1}{4}$ la solution exacte du problème considéré est stationnaire et que tous les schémas sont alors exacts.

Pour conclure ce paragraphe, il nous a semblé intéressant de représenter l'évolution de l'erreur  $E_2$  au cours du temps pour les schémas les plus performants; sur la figure 12, cette erreur est tracée en fonction du nombre d'itérations jusqu'à  $T = 8$  (pour  $\theta = -$ ).

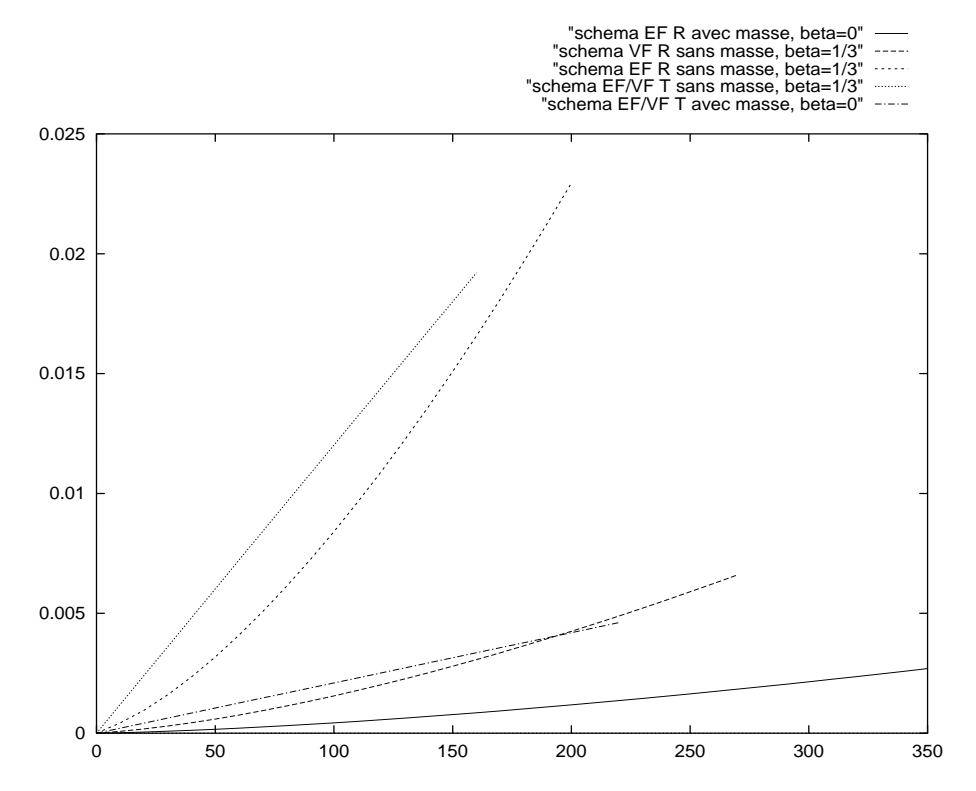

FIG. 12 - Evolution de l'erreur E<sub>l2</sub> en fonction du nombre d'itérations pour les schémas d'ordre quatre.

On observe ici que les schémas centrés  $(\beta = 0)$  avec matrice de masse sont les plus performants aussi bien en maillage rectangulaire qu'en maillage triangulaire : la prise en compte de la matrice de masse augmente donc bien la précision des schémas. Parmi les schémas "sans diffusion numérique", sans matrice de masse, seul le schéma  $VF \ R$ a un bon comportement; les autres ont tendance à amplifier rapidement les erreurs de dispersion et de dissipation.

# 6 Conclusion.

Nous avons présenté diérents schémas numériques basés soit sur des formulations éléments finis et volumes finis classiques, soit sur des méthodes nouvelles mêlant les deux

approches, appliqués à des maillages triangulaires et rectangulaires. Le but de notre analyse était d'obtenir des schémas d'ordre élevé : pour cela nous avons choisi une intégration temporelle d'ordre quatre et l'approximation spatiale utilise un flux centré ou décentré, caractérisé par un paramètre  $\beta$ . L'étude des équations équivalentes et de la stabilité nous a permis de comparer ces schémas et de retenir les plus précis.

Nous nous sommes aussi intéressés au rôle et aux propriétés de la matrice de masse dans l'intégration en temps: en effet dans les schémas explicites usuels la matrice de masse est généralement diagonalisée. Pour chacun des schémas étudiés nous avons mis en valeur les avantages et les inconvénients de l'utilisation de la matrice de masse en comparant les termes d'erreur des schémas avec et sans cette matrice. Celle-ci agit essentiellement sur les termes de dispersion : à l'ordre un, elle annule ces termes dans le cas des schémas EF **R** et **EF/VF T**; à un ordre plus élevé, la valeur  $\beta = 0$  annule à la fois les termes de dispersion et de dissipation, ce qui rend les schémas précédents d'ordre quatre en espace. Seul le schéma VF R avec matrice de masse reste globalement d'ordre deux, pour toute valeur de  $\beta$ . Pour ce qui concerne la stabilité, nous avons mis en évidence une propriété importante : l'utilisation de la matrice de masse impose toujours un choix de pas de temps plus restrictif que pour le schéma correspondant sans matrice de masse.

Dans le cas du schéma  $VF \ R$ , cette resctriction apportée par la matrice de masse est très forte : pour une approximation spatiale de type volumes finis, la technique du "masslumping" sur les termes temporels s'avère donc tout à fait justifiée.

Finalement, notre étude nous conduit à retenir trois schémas d'ordre quatre en temps et en espace, qui ont un très bon comportement: les schémas EF R et EF/VF T avec matrice de masse, pour la valeur  $\beta = 0$ , et le schéma VF R, sans "diffusion numérique", sans matrice de masse, avec  $\beta = \frac{1}{2}$ . Le premier offre la plus grande précision; le dernier 3 a l'avantage d'être le moins coûteux du point de vue temps de calcul et mise en oeuvre informatique.

Bien sûr, notre étude s'est limitée à la résolution de l'équation d'advection et l'analyse du comportement de ces schémas pour des problèmes non linéaires, comme les équations d'Euler, reste à faire. Une perspective plus proche, et pour lesquels les schémas présentés ici sont à nos yeux très prometteurs, serait d'appliquer ces schémas à des problèmes hyperboliques linéaires comme les équations de Maxwell, pour lesquelles il est important dans de nombreux cas de disposer de méthodes numériques de haute précision.

# 7 Annexe A.

Nous présentons dans cette partie une étude des limites de stabilité concernant les schémas d'ordre un. Pour chacun des schémas, nous donnons les parties réelle et imaginaire du coefficient d'amplication.

Posons donc  $G_1 = G_{\theta_1,\theta_2} = a + ib$  avec a et b réels, et notons  $\alpha_1 = c_1 \overline{A} = \alpha \cos \theta$ ,  $\alpha_2 = c_2 \frac{\overline{\phantom{a}}}{\overline{\phantom{a}} \cdot \phantom{a}} = \alpha \sin \theta.$  $\sim$ 

#### $7.1$ Schémas sans matrice de masse

```
- Schéma VF R
```
On obtient:

$$
\begin{cases}\n a = 1 - |\alpha_1|(1 - \cos \theta_1) - |\alpha_2|(1 - \cos \theta_2) ,\\ \nb = -\alpha_1 \sin \theta_1 - \alpha_2 \sin \theta_2 .\n\end{cases}
$$

Lemme 7.1 Le schéma VF R d'ordre un sans matrice de masse est stable si et seulement si:

$$
|\alpha_1|+|\alpha_2|\leq 1 . \bullet
$$

Preuve: Dans cette démonstration ainsi que dans celles qui suivent, on limite l'étude au cas  $0 \leq \alpha_1 \leq 1, 0 \leq \alpha_2 \leq 1$ , les autres cas s'obtenant par symétrie.

Notons d'abord que le schéma est instable si  $\alpha_1+\alpha_2 > 1$ . En effet, en prenant  $\theta_1 = \theta_2 = \Pi$ , on obtient alors:

$$
G_1^2 = 1 + 4(\alpha_1 + \alpha_2)^2 - 4(\alpha_1 + \alpha_2) > 1.
$$

 $\overline{\phantom{a}}$ 

;

**.** 

Réciproquement, supposons que 1+2 <sup>1</sup> et considérons les vecteurs e~1 <sup>=</sup>  $$ sin 1

et 
$$
\vec{e_2} = \begin{pmatrix} \cos \theta_2 \\ -\sin \theta_2 \end{pmatrix}
$$
. On peut alors écrire:  

$$
\vec{x} = \begin{pmatrix} a \\ b \end{pmatrix} = \alpha_1 \vec{e_1} + \alpha_2 \vec{e_2} + \begin{pmatrix} 1 - \alpha_1 - \alpha_2 \\ 0 \end{pmatrix}
$$

si bien que :

$$
|G_1| = ||\vec{x}|| \le \alpha_1 + \alpha_2 + |1 - \alpha_1 - \alpha_2| = 1 . \bullet
$$

- Schéma EF R:

On a ici:

$$
\left\{\begin{array}{lll} a=&1-\frac{2}{3}|\alpha_1|(1-\cos\theta_1)-\frac{2}{3}|\alpha_2|(1-\cos\theta_2)\\& -\frac{1}{6}|\alpha_1+\alpha_2|(1-\cos(\theta_1+\theta_2))-\frac{1}{6}|\alpha_1-\alpha_2|(1-\cos(\theta_1-\theta_2))\\ b=& -\frac{2}{3}\alpha_1\;\sin\;\theta_1-\frac{2}{3}\alpha_2\;\sin\;\theta_2-\frac{1}{3}\;\alpha_1\sin\;\theta_1\;\cos\;\theta_2-\frac{1}{3}\;\alpha_2\sin\;\theta_2\;\cos\;\theta_1\;.\end{array}\right.
$$

Il n'est plus possible d'obtenir une expression analytique exacte de la limite de stabilité. On peut cependant prouver l'encadrement suivant:

**Lemme 7.2** Le schéma  $\mathbf{EF} \mathbf{R}$  d'ordre un sans matrice de masse est stable si  $|\alpha_1| + |\alpha_2| \leq 1$  et instable si  $|\alpha_1| + |\alpha_2| > \frac{1}{16}$ 13 .

Preuve: Si  $\alpha_1 + \alpha_2 > \frac{1}{12}$  $13$ <sup>(avec 1; 2</sup>  $\geq$  0), on voit que le schéma est instable en prenant  $\theta_1 = \theta_2 = \frac{\pi}{6}$ puisqu'alors:

$$
G_1^2 = 1 + \frac{13}{9}(\alpha_1 + \alpha_2)^2 - 2(\alpha_1 + \alpha_2) > 1.
$$

Par ailleurs, supposons que  $\alpha_1 + \alpha_2 \leq 1$  et considérons le cas  $\alpha_1 \geq \alpha_2$ . Posons:

$$
\vec{e_1} = \begin{pmatrix} \cos \theta_1 \\ -\sin \theta_1 \end{pmatrix}, \ \vec{e_2} = \begin{pmatrix} \cos \theta_2 \\ -\sin \theta_2 \end{pmatrix}, \ \vec{e_3} = \begin{pmatrix} \cos (\theta_1 - \theta_2) \\ -\sin (\theta_1 - \theta_2) \end{pmatrix}, \ \vec{e_4} = \begin{pmatrix} \cos (\theta_1 + \theta_2) \\ -\sin (\theta_1 + \theta_2) \end{pmatrix}
$$

nous obtenons:

$$
\vec{x} = \begin{pmatrix} a \\ b \end{pmatrix} = \frac{2}{3}\alpha_1 \vec{e_1} + \frac{2}{3}\alpha_2 \vec{e_2} + \frac{1}{6}(\alpha_1 - \alpha_2)\vec{e_3} + \frac{1}{6}(\alpha_1 + \alpha_2)\vec{e_4} + \begin{pmatrix} 1 - \frac{2}{3}\alpha_2 - \alpha_1 \\ 0 \end{pmatrix}
$$

et:

$$
|G_1| = ||\vec{x}|| \le \frac{5}{6}(\alpha_1 + \alpha_2) + \frac{1}{6}(\alpha_1 - \alpha_2) + |1 - \alpha_1 - \frac{2}{3}\alpha_2| = 1,
$$

car  $\alpha_1 + \frac{1}{6}\alpha_2 \leq 1$ . On procède de la même manière dans le cas  $\alpha_1 \leq \alpha_2$ .

# $-$  Schéma  $VF/EF$  T:

On donne simplement les expressions des parties réelle et imaginaire du coefficient d'amplification  $G_1$ :

$$
\begin{cases}\na = 1 - \frac{1}{3} | -2\alpha_1 + \alpha_2 | (1 - \cos \theta_1) - \frac{1}{3} | -\alpha_1 + 2\alpha_2 | (1 - \cos \theta_2) \\
-\frac{1}{3} |\alpha_1 + \alpha_2 | (1 - \cos (\theta_1 + \theta_2)), \\
b = -\frac{1}{3} (-2\alpha_1 + \alpha_2) \sin \theta_1 - \frac{1}{3} (-\alpha_1 + 2\alpha_2) \sin \theta_2 - \frac{1}{3} (\alpha_1 + \alpha_2) \sin (\theta_1 + \theta_2).\n\end{cases}
$$

#### 7.2Schémas avec matrice de masse

Avec matrice de masse, le coefficient d'amplification  $G_1$  s'écrit:

$$
G_1 = a' + ib' = 1 + \frac{1}{S(\theta_1, \theta_2)} [(a-1) + ib],
$$

où  $S(\theta_1, \theta_2)$  est le terme correspondant à la matrice de masse, après analyse de Fourier.

### - Schéma VF R

Dans le cas d'un maillage rectangulaire, on a:

$$
S(\theta_1, \theta_2) = \frac{4}{9} + \frac{2}{9}\cos\theta_1 + \frac{2}{9}\cos\theta_2 + \frac{1}{9}\cos\theta_1\cos\theta_2.
$$

On observe notamment que:

$$
\frac{1}{9} \le S(\theta_1, \theta_2) \le 1 \quad \forall (\theta_1, \theta_2) \in [0, 2\Pi]^2 .
$$
 (51)

Nous avons de nouveau un résultat précis pour le schéma VF R:

Lemme 7.3 Le schéma VF R d'ordre un avec matrice de masse est stable si et seulement si:

$$
|\alpha_1| + |\alpha_2| \le \frac{1}{9} . \bullet
$$

**Preuve:** Si  $\alpha_1 + \alpha_2 > \frac{1}{2}$  $9, \ldots$  prend encore  $1 - 2$  =  $\cdots$  can very que le schéma est instable car  $S(\Pi,\Pi) = -$ 9 a

$$
G_1^2 = 1 + \frac{4}{S(\Pi, \Pi)^2} (\alpha_1 + \alpha_2)^2 - \frac{4}{S(\Pi, \Pi)} (\alpha_1 + \alpha_2)^2 > 1.
$$

Réciproquement, si  $\alpha_1 + \alpha_2 \leq \frac{1}{2}$  $9'$  des notations précédentes: précédentes: précédentes: précédentes: précédentes: précédentes: précédentes: précédentes: précédentes: précédentes: précédentes: précédentes: précédentes: précédentes: précédentes: précéde

$$
\vec{x} = \begin{pmatrix} a' \\ b' \end{pmatrix} = \frac{1}{S(\theta_1, \theta_2)} \left[ \alpha_1 \vec{e_1} + \alpha_2 \vec{e_2} + \begin{pmatrix} S(\theta_1, \theta_2) - \alpha_1 - \alpha_2 \\ 0 \end{pmatrix} \right],
$$

d'où:

$$
|G_1| = ||\vec{x}|| \le \frac{1}{S(\theta_1, \theta_2)} (\alpha_1 + \alpha_2 + |S(\theta_1, \theta_2) - \alpha_1 - \alpha_2|) \le 1,
$$

car  $\alpha_1 + \alpha_2 \leq S(\theta_1, \theta_2)$  d'après (51).

### - Schéma EF R

Nous avons ici l'encadrement suivant:

**Lemme 7.4** Le schéma **EF R** d'ordre un avec matrice de masse est stable si  $|\alpha_1| + |\alpha_2| \leq \frac{1}{n}$  $\sim$ et instable si  $|\alpha_1| + |\alpha_2| > \frac{1}{2}$ 6 .

Preuve: En prenant 1 <sup>=</sup> 2 <sup>=</sup> , on voit facilement que le schéma est instable si  $\alpha_1 + \alpha_2 > \frac{1}{2}$ 6 .

Si  $\alpha_1 + \alpha_2 \leq \frac{1}{2}$  et  $\alpha_1 \geq \alpha_2$ , on procède comme pour le schéma sans matrice de masse; il  $\sim$ vient ici:

$$
|G_1| \le \frac{1}{S(\theta_1, \theta_2)} \left[ \frac{5}{6}(\alpha_1 + \alpha_2) + \frac{1}{6}(\alpha_1 - \alpha_2) + |S(\theta_1, \theta_2) - \alpha_1 - \frac{2}{3}\alpha_2| \right] \le 1. \bullet
$$

### – Schéma  $\mathbf{VF/EF\ T}$

A partir de la matrice de masse P1 obtenue sur un maillage triangulaire, on déduit l'expression suivante de S pour ce schéma:

$$
S(\theta_1, \theta_2) = \frac{1}{2} + \frac{1}{6}\cos\theta_1 + \frac{1}{6}\cos\theta_2 + \frac{1}{6}\cos(\theta_1 + \theta_2) \ .
$$

On a ici:

$$
\frac{1}{4} \le S(\theta_1, \theta_2) \le 1 \ \ \forall (\theta_1, \theta_2) \in [0, 2\Pi]^2 \ .
$$

# 8 Annexe B.

Nous nous proposons ici de démontrer la Proposition 4.1 que nous rappelons :

**Proposition 4.1**: Soit  $N \geq 2$  et  $\beta \geq 0$  (si  $N = 2$ , on suppose que  $\beta > 0$ ).

Il existe une constante positive L;N tel le que le -schéma VF R, avec intégration temporelle en Runge-Kutta d'ordre N et sans matrice de masse, est stable si et seulement  $\it{si}$  : . . . . 

$$
\left|\frac{c_1\Delta t}{\Delta x}\right| + \left|\frac{c_2\Delta t}{\Delta y}\right| \leq \mathcal{L}_{\beta,N} \quad \bullet \tag{52}
$$

**Preuve:** Posons de nouveau  $\alpha_1 = \frac{\tau_1 - \tau_2}{\tau_1}$  $\frac{1}{\Delta x}$  et  $\alpha_2 = \frac{2}{\Delta y}$  $\sim$ ; nous limitons l'étude au cas  $0 \leq \alpha_1, 0 \leq \alpha_2$ , les autres cas s'obtenant par symétrie.

Supposons  $\beta \geq 0$  et  $N \geq 2$  fixés (avec  $\beta > 0$  si  $N = 2$ ). Dans le cas du schéma VF **R** sans matrice de masse avec une intégration temporelle en Runge-Kutta d'ordre  $N$ , le coefficient d'amplification s'écrit :

$$
G_N = \sum_{p=0}^{N} \frac{G_1^p}{p!} \;,
$$

où  $G_1$  représente le coefficient d'amplication pour le schéma à l'ordre un et s'écrit :

$$
G_1 = G_1(\theta_1, \theta_2) = \alpha_1 f(\theta_1) + \alpha_2 f(\theta_2) ,
$$

 $\theta_1$  et  $\theta_2$  désignant les angles de Fourier et:

$$
\begin{cases}\nf(\theta) = x(\theta) + iy(\theta), \\
x(\theta) = 2\beta \cos \theta - \frac{\beta}{2} \cos 2\theta - \frac{3\beta}{2} \\
y(\theta) = -(1+\beta) \sin \theta + \frac{\beta}{2} \sin 2\theta.\n\end{cases}
$$

Définissons le domaine de stabilité  $D_N$  de la méthode de Runge-Kutta d'ordre  $N$  comme le lieu dans le plan complexe des nombres  $z$  tels que  $|\mathcal{P}_N(z)| \leq 1$ , où  $\mathcal{P}_N(z) = \sum$ p=0  $z<sup>r</sup>$  $p!$ 

$$
D_N = \{ z \in \mathcal{C}, \ |\mathcal{P}_N(z)| \leq 1 \} .
$$

Ainsi, le schéma considéré est stable à l'ordre N si et seulement si, pour tout couple  $(\theta_1, \theta_2), G_1(\theta_1, \theta_2) \in D_N$ .

Soit alors  $\Gamma$  la courbe du plan complexe  $\mathcal C$  définie par  $\Gamma = \{f(\theta), -\pi \leq \theta \leq \pi\}.$ cette cours accessed to de délimité d'un délimité d'une d'une d'une de la propose avait une des démontrerons plus loin le lemme suivant :

**Lemme 8.1** Le domaine  $\Omega$  est un ouvert convexe appartenant à l'ensemble  $\mathcal{C}^-$  des complexes a partie réelle négative et  $0 \in \mathcal{U}$ .

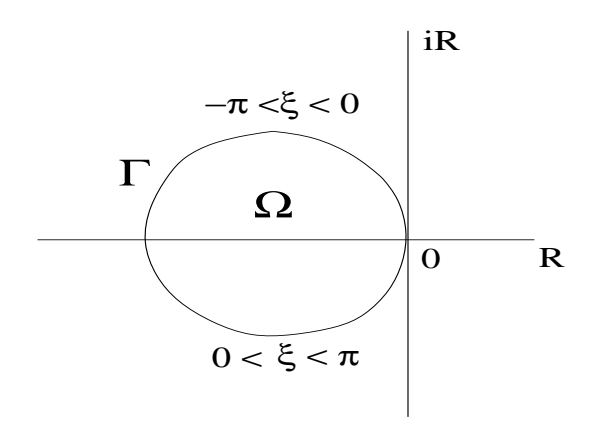

, our comparative alors alors along the transformation of the second contract of the second contract of the second rapport  $\lambda$  et énonçons un deuxième lemme prouvé plus loin :

**Lemme 8.2** On suppose que  $\beta \geq 0$  et que  $N \geq 2$  (avec  $\beta > 0$  si  $N = 2$ ). Alors l'ensemble  $S_N = \{X \leq 0 \; , \; X_M \subset D_N \}$  est un intervalle ferme non vide  $[0, L_{\beta,N}]$ .

En admettant les lemmes 8.1 et 8.2, il est ensuite facile d'achever la preuve de la Proposition 4.1. En effet, en écrivant:

$$
G_1(\theta_1, \theta_2) = (\alpha_1 + \alpha_2) \left( \frac{\alpha_1}{\alpha_1 + \alpha_2} f(\theta_1) + \frac{\alpha_2}{\alpha_1 + \alpha_2} f(\theta_2) \right) ,
$$

et en utilisant la conversion de la pour tout couple de la couple de la couple de la couple de la couple d  $(\theta_1, \theta_2)$ . Alors, si  $\alpha_1 + \alpha_2 \leq \mathcal{L}_{\beta,N}$ ,  $G_1(\theta_1, \theta_2) \in D_N$ , d'où  $|G_N| = |\mathcal{P}_N(G_1(\theta_1, \theta_2))| \leq 1$ par définition de  $D_N$  et le schéma est stable à l'ordre N. Inversement, si  $\alpha_1 + \alpha_2 > \mathcal{L}_{\beta,N},$ alors  $(\alpha_1 + \alpha_2) \Gamma \not\subset D_N$ ; nous pouvons alors choisir  $\theta_1 = \theta_2 = \theta$  tel que  $G_1(\theta, \theta) =$  $(\alpha_1 + \alpha_2) f(\theta) \notin D_N$ , d'où  $|G_N(\theta, \theta)| > 1$  et le schéma est instable.

Puisqu'on sait classiquement que  $D_2 \subset D_3 \subset D_4$ , on en déduit que, pour  $\beta$  fixé, on a les inégalités  $\mathcal{L}_{\beta,2} \leq \mathcal{L}_{\beta,3} \leq \mathcal{L}_{\beta,4}$ .

Il reste maintenant à démontrer les lemmes intermédiaires 8.1 et 8.2.

**Preuve du lemme 8.1**: Il est clair que x et y sont des fonctions de période  $2\pi$ , et que  $y(\theta) \leq 0$  pour  $\theta \in [0, \pi], y(\theta) \geq 0$  pour  $\theta \in [-\pi, 0].$  Comme  $x(\theta) = -\beta(\cos \theta - 1)^2 \leq 0$ , ceci établit que  $\Omega \subset \varnothing^-$  et que le domaine  $\Omega$  est symétrique par-rapport à l'axe réel. De plus, comme  $x(0) = y(0) = 0$ , on voit bien que  $0 \in \Gamma$ .

est convexes que le la montrer, convexes de montre que la montrer alors de montrer de montre la courbe  $\Gamma$  (pour  $\theta \in ]-\pi,0[$ ) est concave. Or, on peut écrire le long de cette courbe :

$$
\frac{dy}{dx} = \frac{y'(\theta)}{x'(\theta)}, \quad \frac{d^2y}{dx^2} = \frac{y''(\theta)x'(\theta) - x''(\theta)y'(\theta)}{(x'(\theta))^2}
$$

si bien que, en posant  $h(\theta) = u''(\theta)x'(\theta) - x''(\theta)u'(\theta)$ , il s'agit de montrer que  $h(\theta) \leq 0$ pour tout  $\theta \in [-\pi, 0]$ . En posant  $\xi = \cos \theta$ , on obtient  $h(\theta) = 2\rho(1-\rho)\xi^* + 6\rho^*\xi - 2\rho(1+\rho)\xi$  $2\beta$ , et il est aisé de voir que le second membre de cette égalité est une fonction croissante de  $\xi$  s'annulant en  $\xi = 1$ , ce qui achève la preuve du lemme 8.1.  $\bullet$ 

**Preuve du lemme 8.2** : Remarquons d'abord que le domaine  $\lambda\Omega$  est croissant avec  $\lambda$ (puisque  $\Omega$  est convexe et que  $0 \in \Omega$ . Ceci montre que l'ensemble  $S_N$  est bien un intervalle. Comme  $S_N$  est nécessairement fermé et borné (puisque  $D_N$  l'est), il suffit de montrer que  $S_N$  est non vide, c'est-à-dire que  $\varepsilon \in S_N$  pour  $\varepsilon > 0$  petit. Nous traiterons d'abord le cas  $N \geq 3$  puis ensuite la cas particulier  $N = 2$ .

a) Supposons que  $N > 3$ : nous allons montrer que le rectangle :

$$
R_{\varepsilon} = \{ z = x + iy \in \mathcal{C} , -\varepsilon \leq x \leq 0 , |y| \leq \varepsilon \}
$$

est inclus dans  $D_N$  pour  $\varepsilon > 0$  suffisamment petit (voir Fig. 14), ce qui prouvera que l'on a aussi  $\varepsilon_{M} \subset D_{N}.$  Pour cela, posons  $Q_{N}(x,y) = |P_{N}(x+iy)|^{\sigma}$ . Nous obtenons, pour y petit, les développements limités suivants :

$$
Q_3(0, y) = 1 - \frac{y^4}{12} + O(y^4) , Q_N(0, y) = 1 - \frac{y^4}{24} + O(y^4) \text{ pour } N \le 4 ,
$$

ce qui montre que le segment S" <sup>=</sup> fiy; jyj "g est inclus dans DN pour " <sup>&</sup>gt; <sup>0</sup> petit. Comme de plus,  $Q_N(0,0) = 1$  et  $\frac{Q_{NN}}{\partial x}(0,0) = 2$ , on en déduit que  $R_\varepsilon \subset D_N$ .

b) Supposons  $N = 2$  et  $\beta > 0$ . Il n'est plus vrai que  $S_{\varepsilon} \subset D_2$  (c'est pourquoi il faut exclure le cas  $\beta = 0$ ). Si on résout l'équation  $Q_2(x, y) = 1$  pour x et y petit, on trouve que la frontière du domaine  $D_2$  a pour équation:

$$
x = -\frac{y^4}{8} + O(y^4)
$$
 (53)

au voisinage de 0. Par ailleurs les fonctions  $x(\theta)$  et  $y(\theta)$  admettent les développements limités suivants au voisinage de 0:

$$
x(\theta) = -\frac{\beta \theta^4}{4} + O(\theta^4) , \quad y(\theta) = -\theta + O(\theta) ,
$$

si bien que la court di pour été de court de courbe de 1 a pour équation du domaine de 0 :

$$
x = -\frac{\beta y^4}{4\varepsilon^3} \,. \tag{54}
$$

La comparaison des équations (53) et (54) montre que, au voisinage de 0 et pour  $\varepsilon > 0$ assez petit, la frontière du domaine des las frontières du domaine de la frontière du domaine D2 (voir Figure 15), d'où on déduit facilement que  $\varepsilon\Omega\subset D_2. \bullet$ 

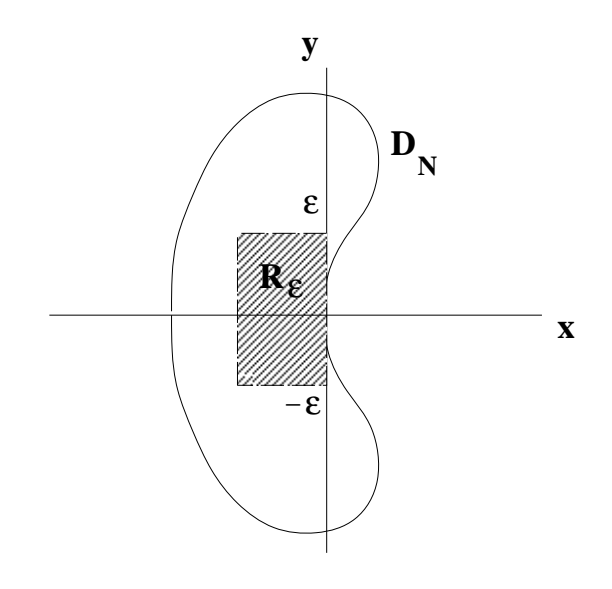

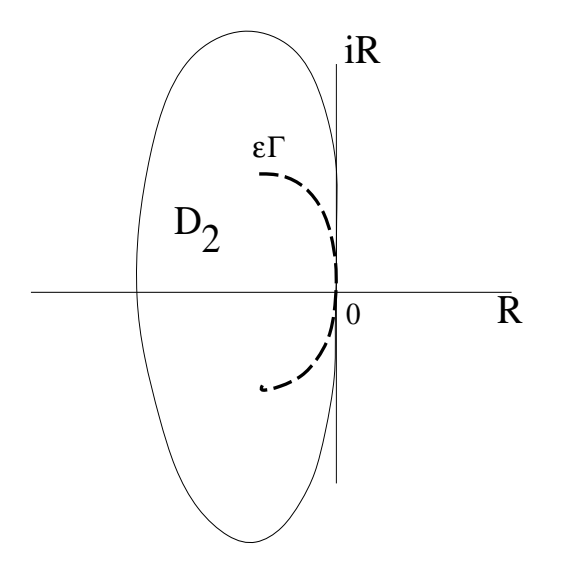

# Références

- [1] CARPENTIER R., de la BOURDONNAYE A., LARROUTUROU B., On the derivation of the modified equation for the analysis of linear numerical methods, Rapport de recherche CERMICS no.26 (1994).
- $[2]$  CHANG S. C., A critical analysis of the modified equation technique of Warming and Hyett, J. Comp. Phys., 86, pp. 107-126,  $(1990)$ .
- [3] DAUTRAY R., LIONS J.L. Ana;yse mathématique et calcul numérique, Vol. 1, pp 68-127, Masson (1987).
- [4] DERVIEUX A., FEZOUI L., LORIOT F., On high resolution variants of Lagrange-Galerkin finite-element schemes, Rapport de recherche INRIA no.1703.
- [5] DERVIEUX A., Steady Euler simulations using unstructured meshes, Cours au Von Karman Institute Lectures Series 85-04 (1985).
- [6] DESIDERI J.A, GOUJO A., SELMIN V., Third-order numerical schemes for hyperbolic problems, Rapport de recherche INRIA no.607 (1987).
- [7] FEZOUI L., LANTERI S., LARROUTUROU B., OLIVIER C.Resolution numerique des equations de Navier-Stovkes pour un fluide compressible en maillage triangulaire., Rapport de recherche INRIA no.1033 (1989).
- [8] FEZOUI L., STEVE H., LORIOT M., Simulation numérique d'écoulements compressibles  $3-D$  par un schéma décentré en maillage non structuré, Rapport de recherche INRIA no.825 (1988).
- [9] FEZOUI F., Résolution des équations d'Euler par un schéma de Van Leer en éléments  $\text{finis},$  Rapport de recherche INRIA no.358 (1985).
- [10] LANTERI S., Simulation d'écoulements aérodynamiques instationnaires sur une architecture massivement parallèle, Thèse de l'université de Nice-Sophia-Antipolis (1991).
- [11] LAX P.D., HARTEN A., VAN LEER B., On upstream differencing and Godunov type schemes for hyperbolic conservation laws, SIAM Revue, Vol. 25, no. 1 (1983).
- [12] PEYRET R., TAYLOR T. D., Computational Methods for Fluid Flow, (Springer-Verlag, New-York, Heidelberg, Berlin), (1983).
- [13] ROE P.L., Approximate Riemann solvers, parameters vectors and difference schemes, J. Comp. Phys.,43, pp 357-371 (1981).
- [14] SELMIN V., Finite element solution of hyperbolic equations; I: one dimensional case, II: two dimensional case, Rapport de recherche INRIA no. 655 (1987).
- [15] VAN LEER B., Flux vector splitting for the Euler equations, Lecture Notes in Physics, Vol 170, pp 405-512 (1982)
- [16] VAN LEER B., *Computational methods for ideal compressible flow*, Cours au Van Karman Institue, lecture series 1983-04, Computational fluid dynamic (1983).
- [17] WARMING R.F. & HYETT F., The modified equation approach to the stability and accuracy analysis of finite-difference methods, J. Comp. Phys.,  $14$ ,  $(2)$ , p.159,  $(1974)$ .
- [18] CARPENTIER R., Approximation et analyse numérique d'écoulements instationnaires, application à des instabilités tourbillonnaires, Thèse de l'université de Nice-Sophia-Antipolis (1995).